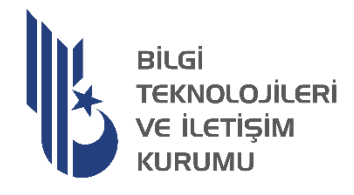

### **SPEKTRUM MÜHENDİSLİĞİ VE ANALİZ SİSTEMİ BAŞVURU KILAVUZU**

**Spektrum Yönetimi Dairesi Başkanlığı**

**2022**

**Sürüm 1.2**

## İçindekiler

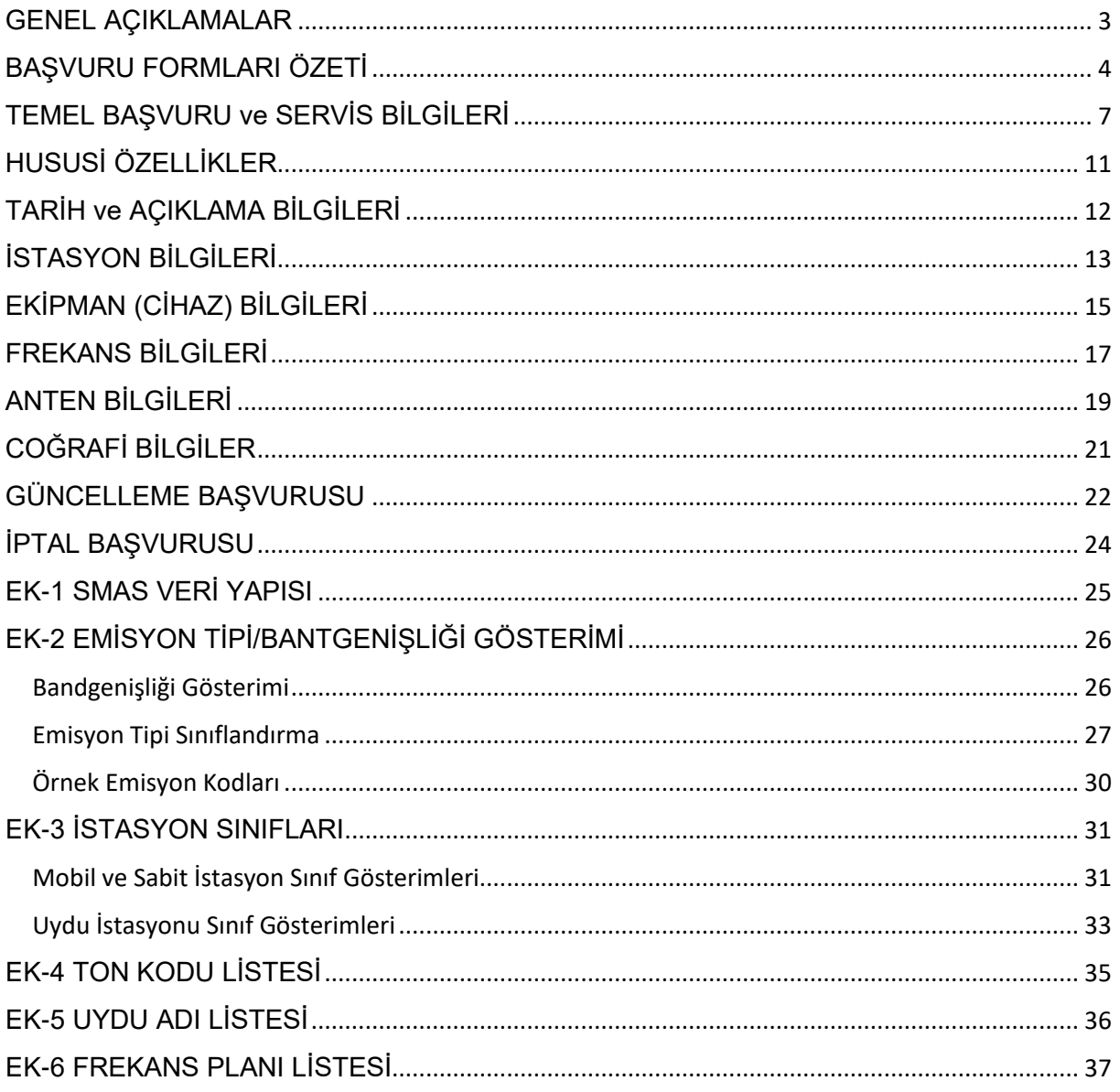

### *GENEL AÇIKLAMALAR*

<span id="page-2-0"></span>Bu kılavuz Spektrum Mühendisliği ve Analiz Sistemi (SMAS) üzerinden yapılacak frekans tahsisleri/kullanım hakkı için kullanılacak başvuru dokümanlarının (excel dosyaları) doldurulmasında yol gösterici olması için hazırlanmıştır.

Her bir excel başvuru dokümanı, radyo servisi özelliğinde tanımlandığı için dokümanlarda doldurulacak hücreler bu açıdan farklılık arz etmekte olup; referans olarak ilgili excel başvuru dokümanı ile dokümanda yer alan hücreler ve açıklamalar dikkate alınmalıdır. Bu kılavuz başvuru dosyalarının oluşturulmasında yalnızca destekleyici olma amacı taşımaktadır.

Her bir radyo servisi türüne ve yapılacak başvuru tipine göre (N: Yeni Başvuru, M: Güncelleme, C: İptal) hangi alanların zorunlu olduğu, hangi veri tipinin kullanılacağı, birimi ve alabileceği değerler gibi açıklamalar ilgili excel başvuru dokümanlarında yer almaktadır.

Başvuru Dokümanlarındaki veri tipleri ve karşılıkları şöyledir:

- **INT:** Tam Sayı
- **LONG:** Tam Sayı
- **DOUBLE:** Küsuratlı Sayı
- **STRING:** Metin
- **Değerler Kümesi (DK):** Aşağıda koyu renk ile belirtilen değerler aşağıdaki gibi (örneğin, büyük-küçük harf duyarlı, *case-sensitive*) girilecektir.

Başvuru Dokümanlarındaki başvuru tipleri ve karşılıkları şöyledir:

- **N**: Yeni Başvuru
- **M**: Güncelleme
- **C**: İptal

Doldurulması zorunlu olan hücreler Başvuru Tipi'ne göre farklılık arz etmektedir. Örneğin:

- Bir hücre için **Zorunlu (N;M;C)** olarak bir ifade varsa; bu hücrenin, Yeni Başvuru (N), Güncelleme (M) ve İptal (C) başvurularının tamamında doldurulması zorunlu olduğu anlamına gelmektedir. Eğer söz konusu hücre boş bırakılmışsa, başvurunuzun SMAS sistemine aktarılamayacak, bu nedenle söz konusu başvuru için işlemlere başlanılamayacaktır.
- Bir hücre için **Zorunlu (N)** olarak bir ifade varsa; bu hücre sadece Yeni Başvurular (N) için doldurulması gereklidir. Bu hücrenin Güncelleme (M) ve İptal (C) başvuruları için doldurulmasına bu açıdan gerek olmayabilir ya da isteğe bağlı olabilir.
- Bir hücre için **Opsiyonel** yazıyorsa bu hücreyi doldurmak zorunlu değildir. Ancak, isteğe bağlı alanların doldurulması, başvuru yapılan sistemin SMAS sisteminde söz konusu radyo servisi için varsayılan (*default*) değerler yerine kendine özgü değerlerle tanımlanması sağlayacaktır. Böylelikle, yapılacak teknik analizlerin söz konusu sistem için daha doğru sonuç vermesi sağlanacaktır.

SMAS'a yönelik sorularınız için [smasdestek@btk.gov.tr](mailto:smasdestek@btk.gov.tr) ile, Cevher kullanıcı arayüzünde yaşadığınız sorunlar için kurumsal destek@btk.gov.tr ile iletişime geçebilirsiniz.

## *BAŞVURU FORMLARI ÖZETİ*

<span id="page-3-0"></span>Aşağıda bu rehberde belirtilen tüm alanların hangi BTK Başvuru Formu için geçerli olduğu bilgisine yer verilmektedir.

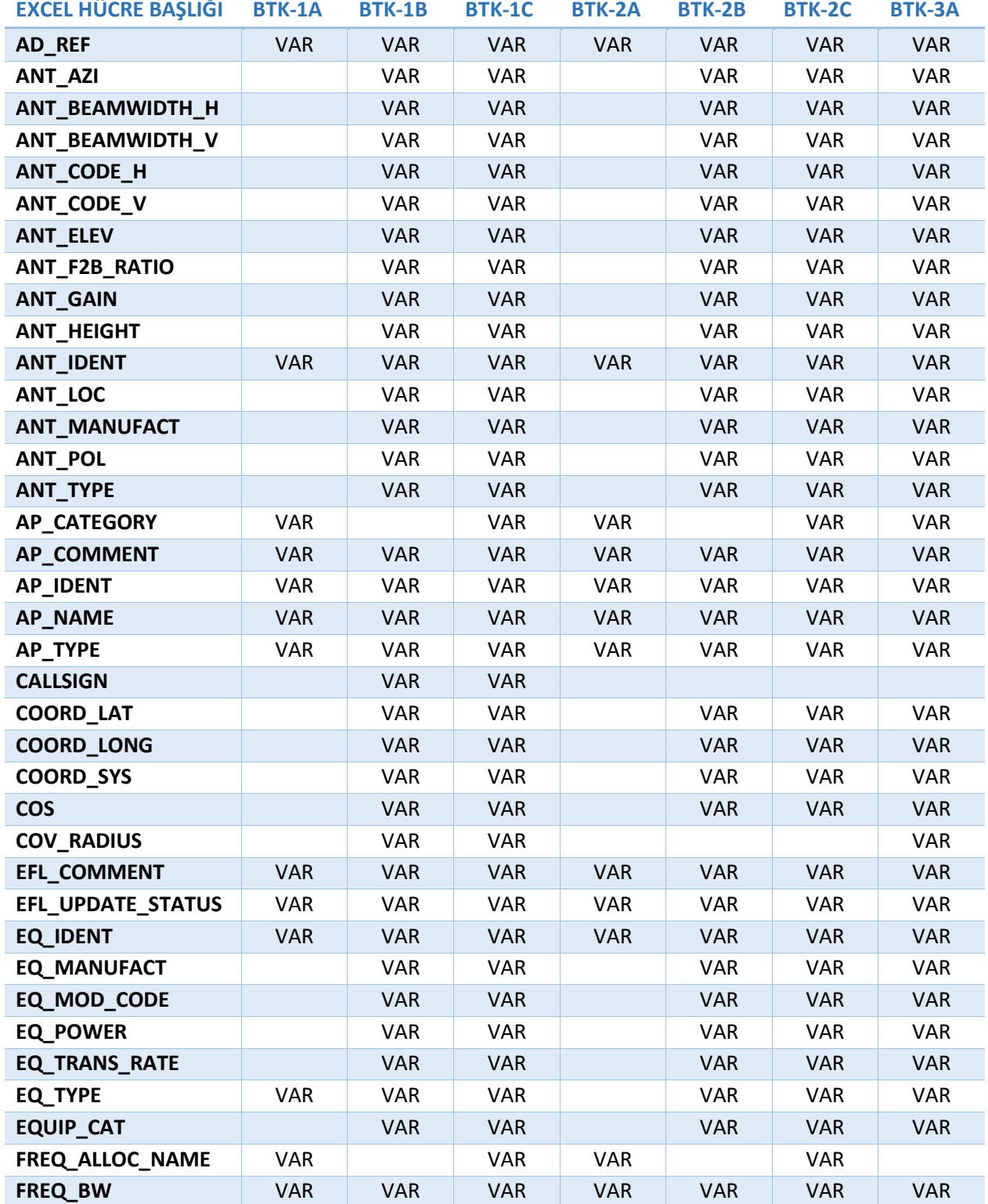

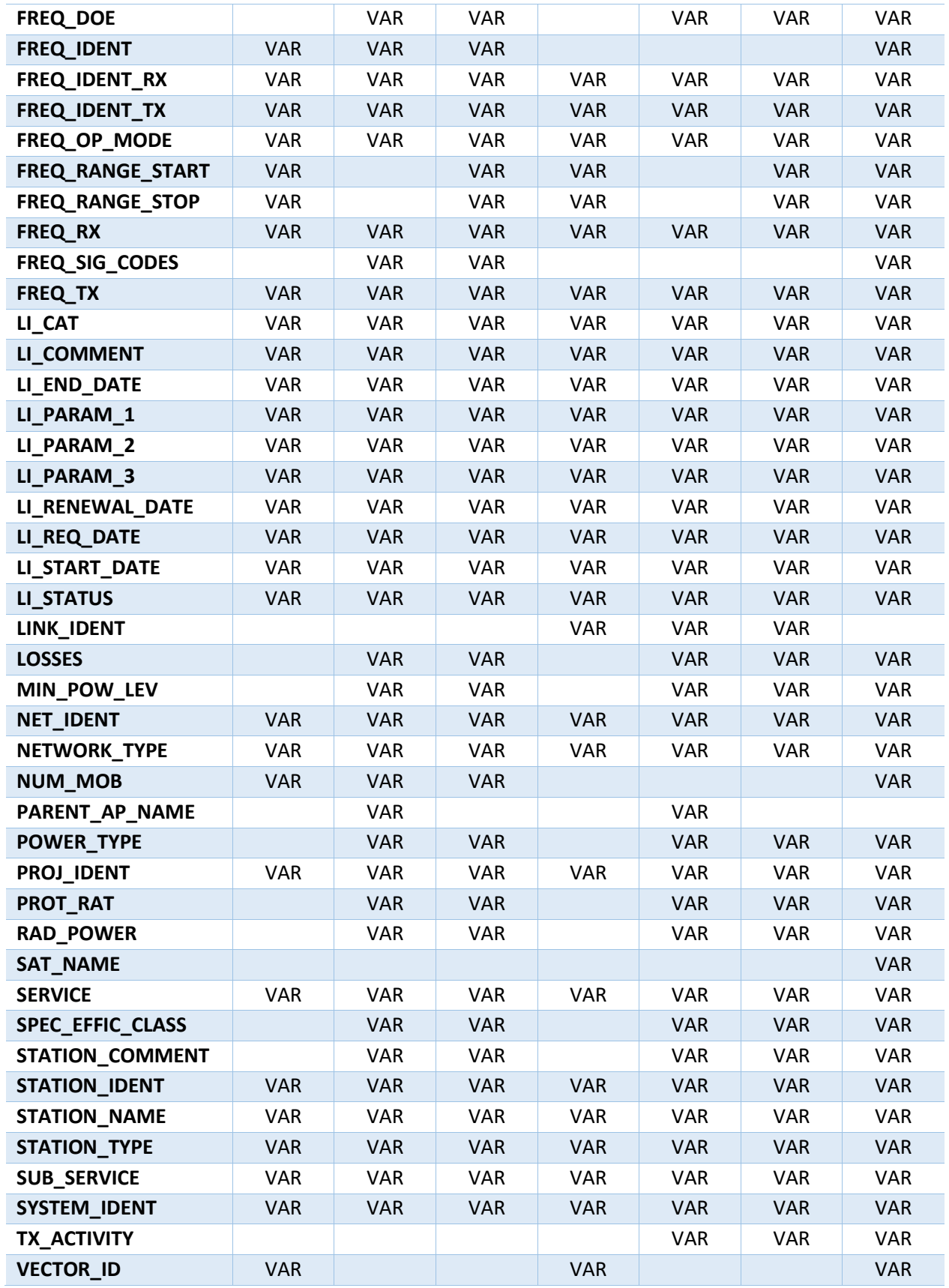

Yukarıda belirtilen BTK başvuru formları ve bu formlar için tanımlanmış radyo servisleri şunlardır:

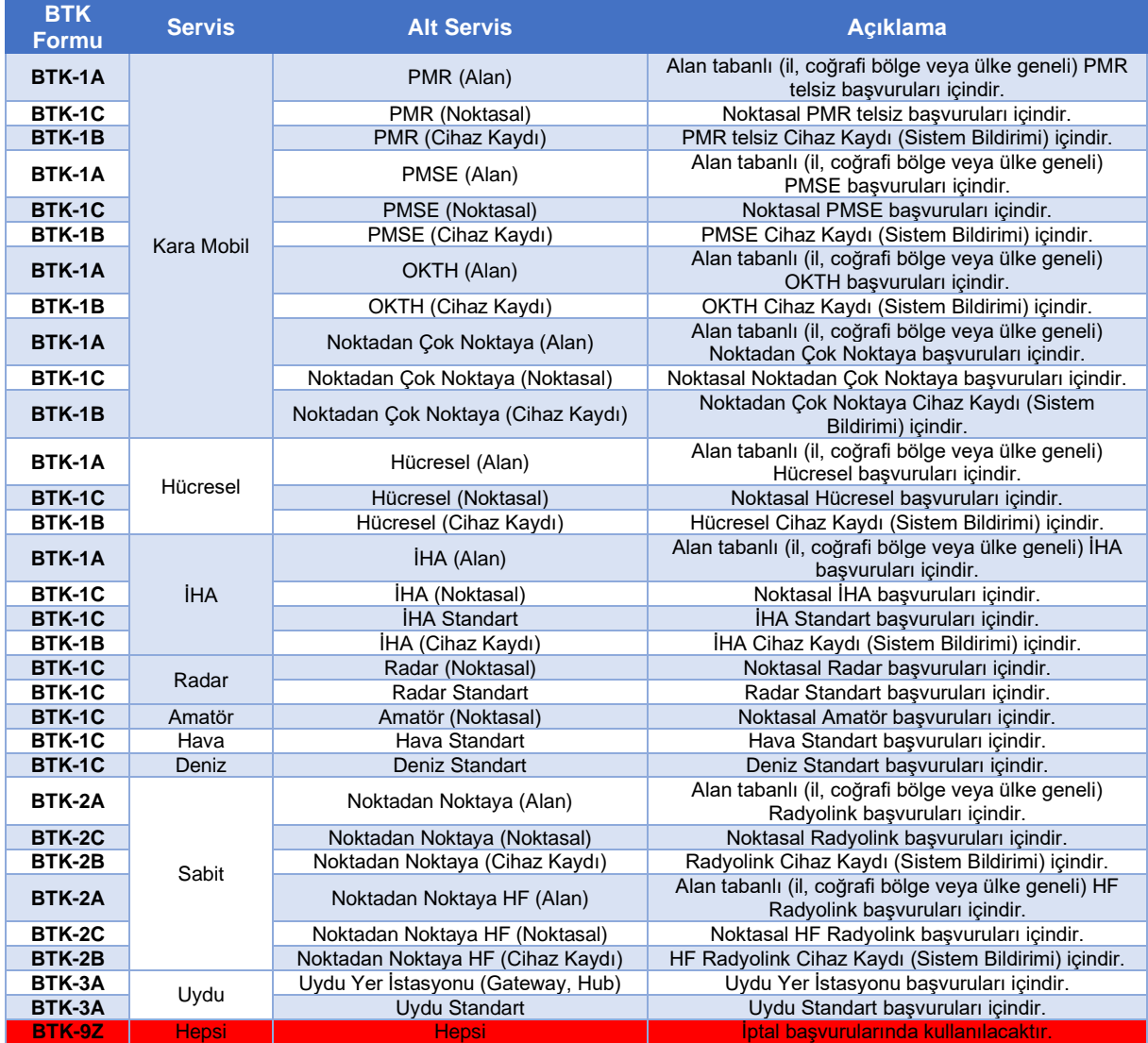

# <span id="page-6-0"></span>*TEMEL BAŞVURU ve SERVİS BİLGİLERİ*

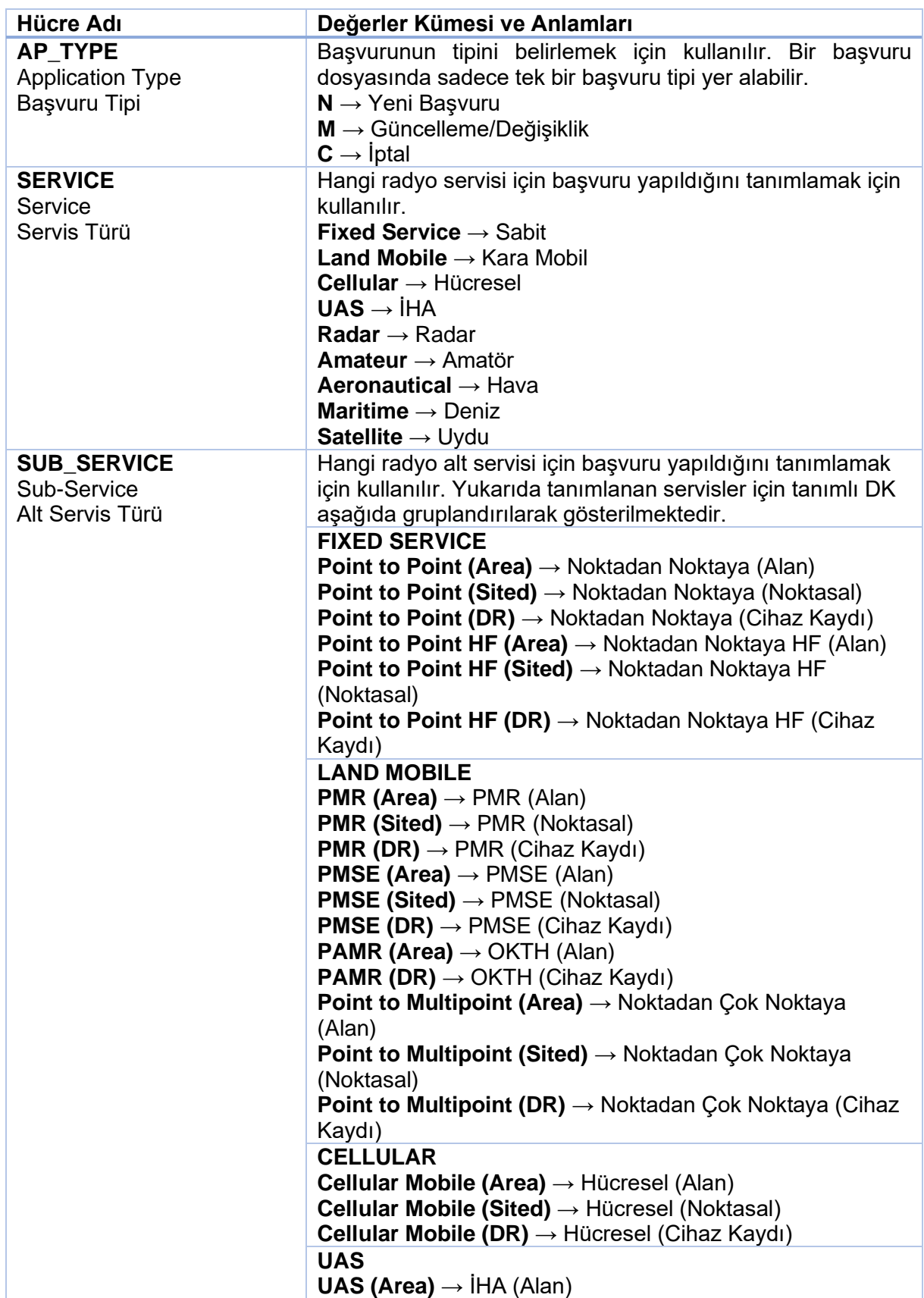

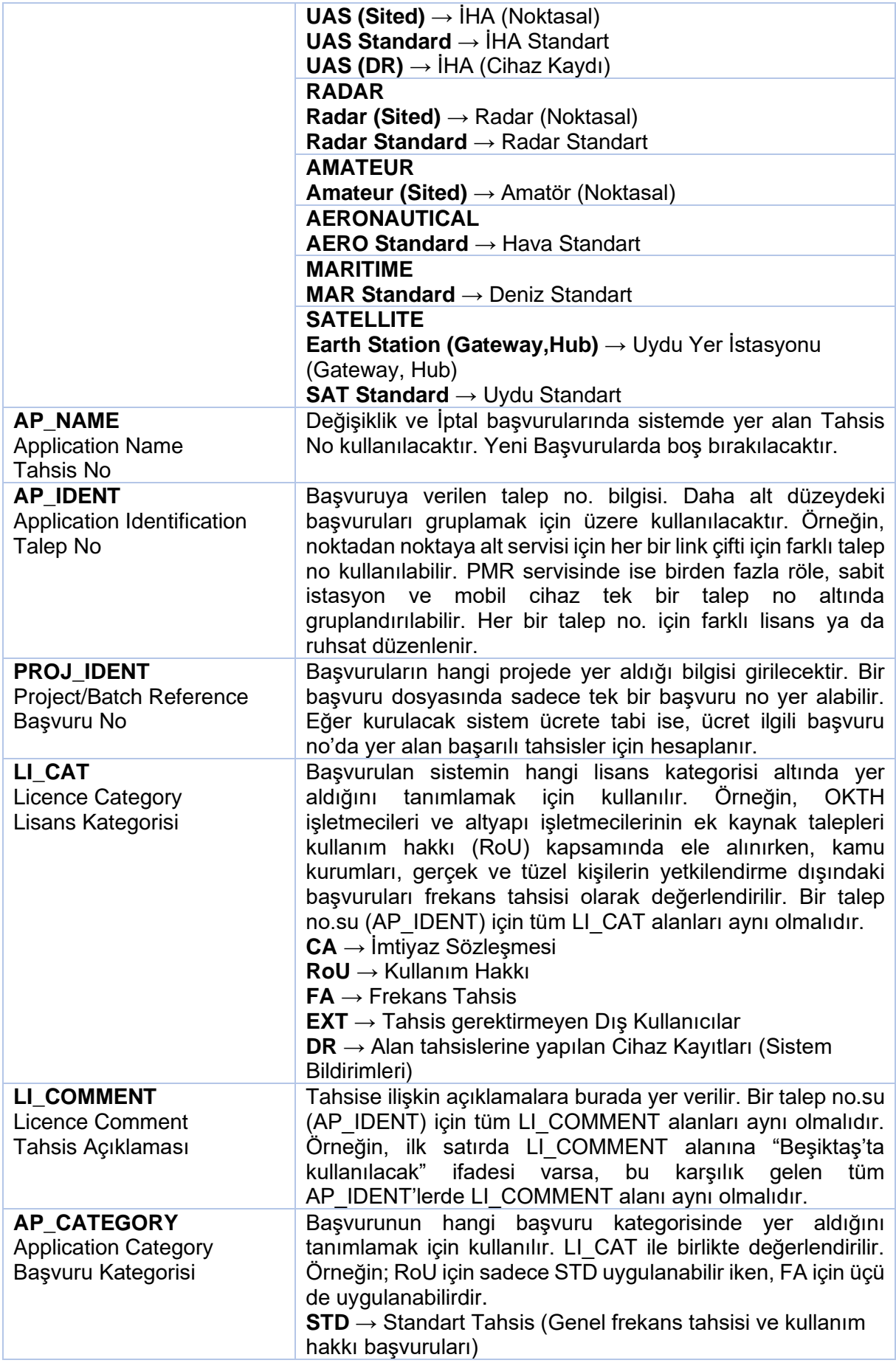

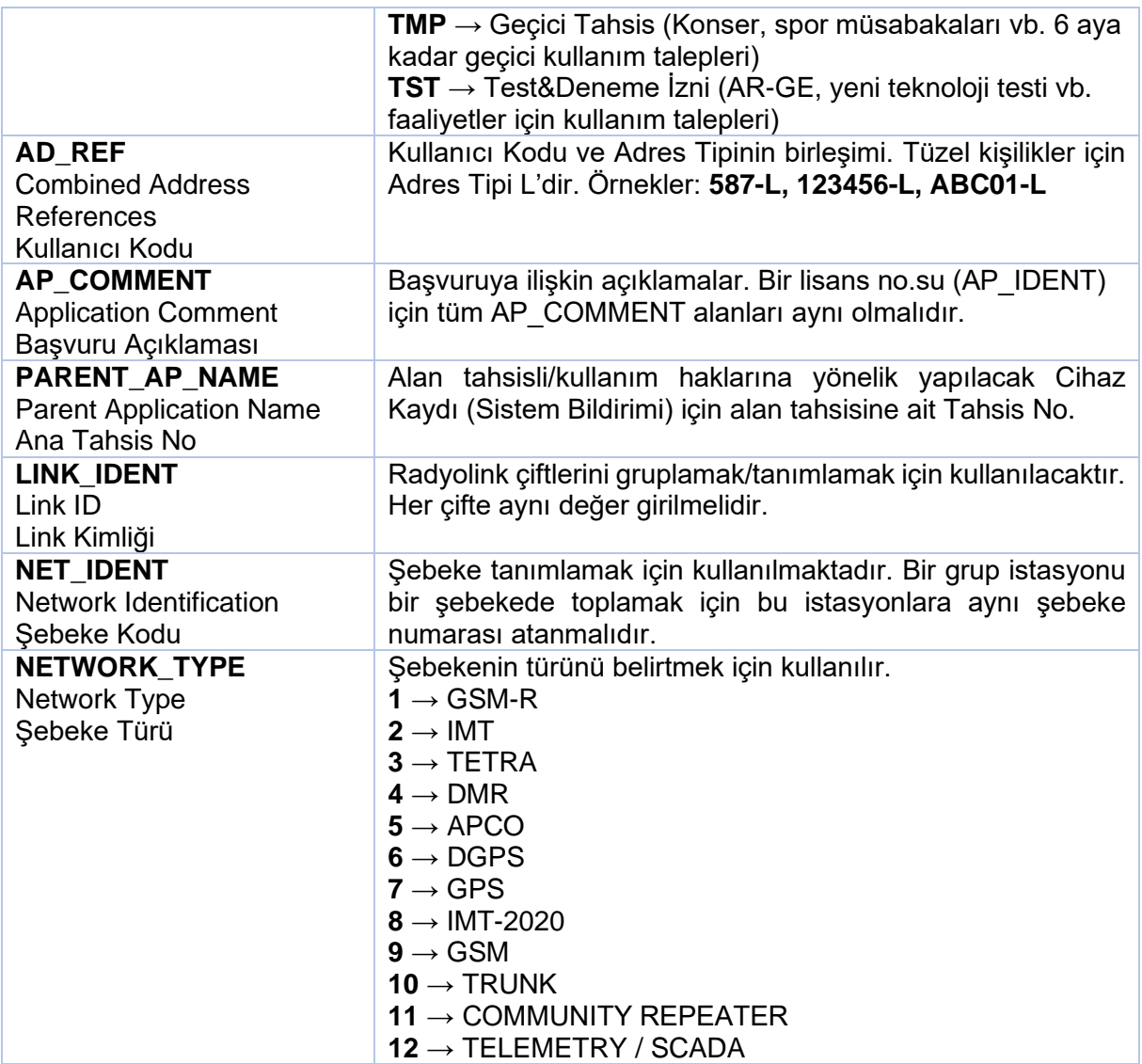

Bir Excelde tek bir tür başvuru tipi (**AP\_TYPE)** olabilir. Yeni Başvurular için **N**, Güncelleme/Değişiklik başvuruları için **M** ve İptal için **C** kullanılmalıdır. Boş olduğunda **N**, yani Yeni Başvuru olarak kabul edilir.

Servis Türü **SERVICE**, Alt Servis Türü ise **SUB\_SERVICE** hücresine girilir. Alt Servis Türü, Servis Türü ile uyumlu olmalıdır. Alabilecekleri değerler yukarıdaki tabloda verilmiştir.

Tahsis No **AP\_NAME** hücresine girilecektir. Yeni başvurularda **AP\_NAME** boş bırakılacaktır. Değişiklik ve İptal başvurularında veritabanında yer alan sistem tarafından otomatik olarak eşsiz belirlenen Tahsis No kullanılacaktır. Talep No ise **AP\_IDENT** hücresine girilir. Aynı Talep No ile başvurular gruplanabilir. Taleplerin birlikte değerlendirilmesinin gerekli olduğu durumlarda gruplamak için kullanılmaktadır. Örneğin; bir radyolink çiftinde iki istasyonun birlikte değerlendirilmesi gerekeceğinden aynı Talep No kullanılmalıdır. Mümkün olduğunca daha az sayıda istasyonun **AP\_IDENT** altında gruplandırılması tahsislerin yönetilmesi açısından etkilidir.

**PROJ\_IDENT** bilgisi taleplerin gruplanmasını sağlar. Bir Excel'de tek bir **PROJ\_IDENT** olabilir. Her bir **PROJ\_IDENT** için tek bir fatura oluşturulur. Buraya başvuruların ortak özelliğine işaret eden bir bilgi girilmesi (Ör: Kırıkkale\_Röleleri\_2020) yararlı olacaktır.

Lisans Kategorisi ve Başvuru Kategorisi, sırasıyla **LI\_CAT** ve **AP\_CATEGORY** hücrelerine girilir. Bu bilgiler ile başvurunun kapsamı; örneğin, test-deneme, geçici, kullanım hakkı vb. tanımlanmış olur. Girilebilecek değerler yukarıda Tablo'da verilmiştir.

Tahsise ve Başvuruya ilişkin açıklamalar sırasıyla **LI\_COMMENT** ve **AP\_COMMENT**  hücrelerine girilebilir. Başvurunun anlaşılmasını sağlayan açıklamalar birden fazla hücreye girilebilir. Başvuruların takibini kolaylaştıracaktır. Tüm LI ve AP alanları karşılık gelen **AP\_IDENT** için aynı olmalıdır.

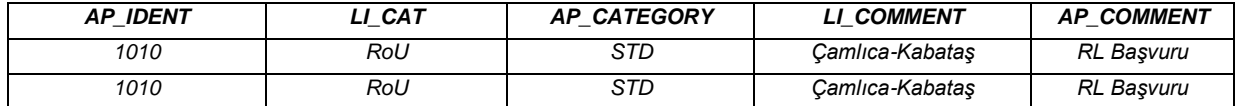

Kullanıcı Kodu veritabanında kayıtlı olduğu şekilde **AD\_REF** hücresine yanına "-L" eklenerek girilir. "L" burada şirket ya da kurumu tanımlamak için kullanılır.

**PARENT AP NAME** hücresine Ana Tahsis No bilgisi girilecektir. Bu hücre sadece daha önceden alan tahsisi bulunan bölgelerde lisansa yapılacak Cihaz Kaydı (Sistem Bildirimi) amacıyla kullanılacaktır. Ana Tahsis No bilgisi veritabanında yer aldığı şekliyle girilmelidir. Ana Tahsis No, ilgili kullanım hakkı ve frekans tahsisine ait Tahsis No'ya karşılık gelmektedir.

Radyolink çifti tanımlamak için **LINK\_IDENT** değeri ikili gruplara aynı değer verilerek sağlanır. Bu hücre yalnızca radyolink hizmeti başvurularında kullanılır. Yeni başvurularda girilen **LINK\_IDENT** değeri, başvuru kabul edildiğinde veritabanında eşsiz olacak şekilde yeniden üretilecektir. Güncelleme başvurularında veritabanında üretilen **LINK\_IDENT** değerleri kullanılacaktır.

**NET\_IDENT** bilgisi zorunlu olmamakla birlikte bir grup istasyonu bir şebekede toplamak için bu istasyonlara aynı şebeke numarası atanması ile kullanılır. Aynı şebekedeki sistemleri belirli özelliklerine göre gruplamak için aynı değer verilerek belirtilir. **NETWORK\_TYPE** hücresine ise başvurunun hangi şebeke türüne ait olduğu bilgisi girilir.

*Örnek: Ankara ilindeki aynı projede kullanmak amacıyla X-Tel firmasının başvurduğu yeni radyo link çiftleri için hücreler aşağıdaki gibi doldurulabilir. Radyolink için Talep No'ları çiftler halinde oluşturulur ve tüm başvurular aynı projede kullanılacağından tek bir PROJ\_IDENT değeri verilir. (X-Tel şirketinin Kullanıcı Adı X-TEL varsayılmıştır)*

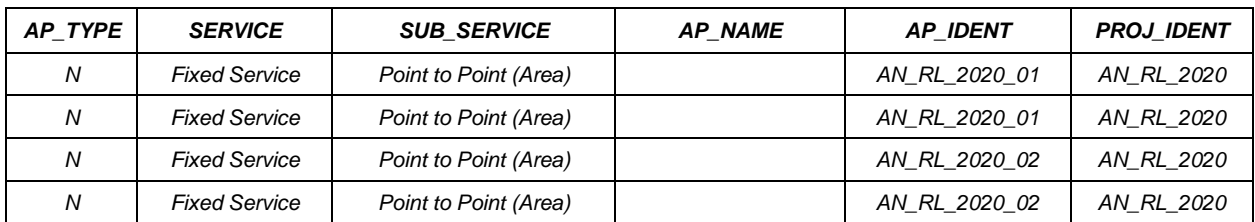

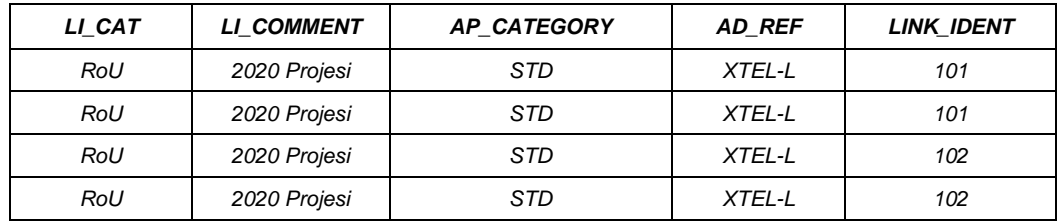

## *HUSUSİ ÖZELLİKLER*

<span id="page-10-0"></span>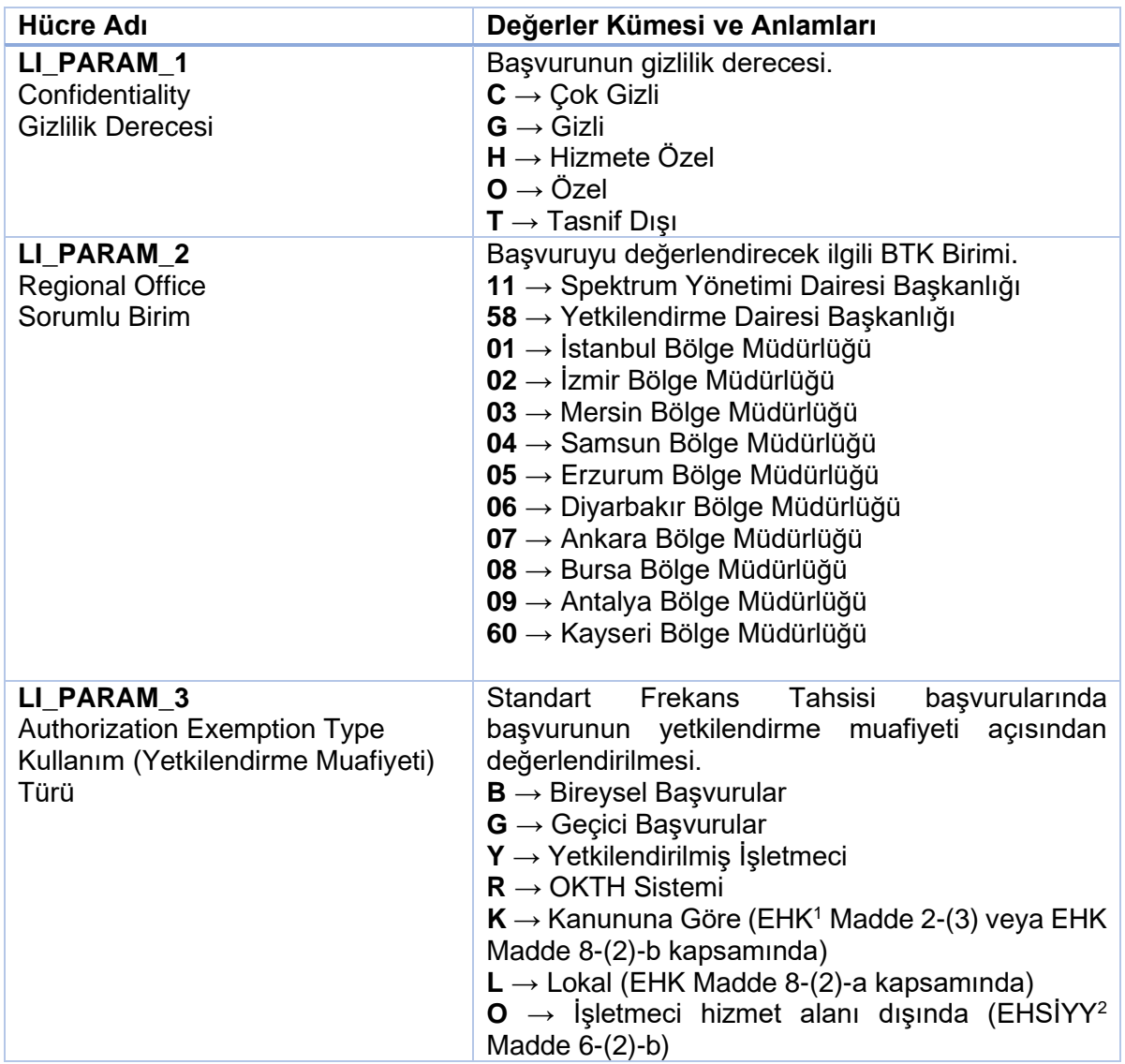

**LI\_PARAM\_1** (Gizlilik derecesi) değeri olarak başvurunun gizlilik derecesi, **LI\_PARAM\_2** (Sorumlu BTK Birimi) değeri olarak başvuruyu değerlendirecek ve tahsisi yapacak ilgili BTK birimi ve **LI\_PARAM\_3** (Kullanım Türü) değeri olarak başvurunun hangi kullanım türüne ait olduğu bilgisi Tabloda yer alan değerlerden seçilir.

*Örnek: Samsun Bölge Müdürlüğüne kendi kanununda elektronik haberleşme sistemi kurma yetkisine haiz kullanıcının gizli belge niteliğindeki başvurusu için aşağıdaki şekilde doldurulacaktır.* 

| LI PARAM 1 | LI PARAM 2 | LI PARAM 3 |
|------------|------------|------------|
|            | 04         |            |

<sup>1</sup> 5809 sayılı Elektronik Haberleşme Kanunu

<sup>2</sup> Elektronik Haberleşme Sektörüne İlişkin Yetkilendirme Yönetmeliği

## *TARİH ve AÇIKLAMA BİLGİLERİ*

<span id="page-11-0"></span>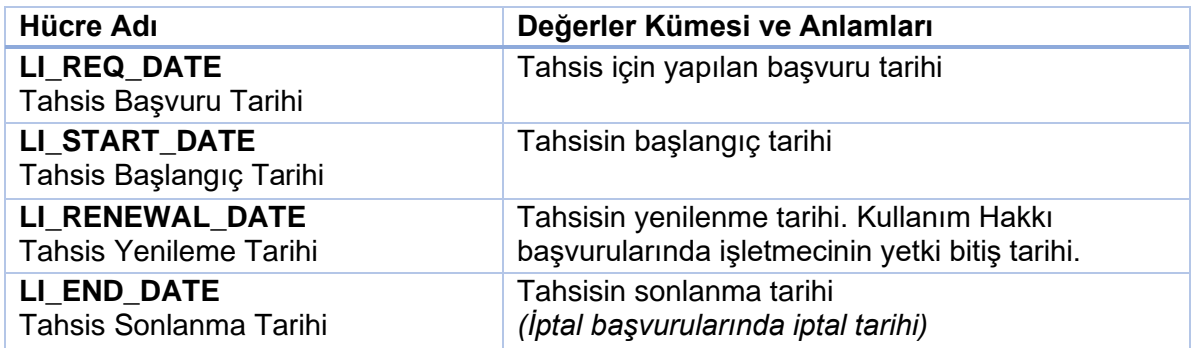

Başvuru yapılan tarih **LI\_REQ\_DATE** olarak girilecektir. Boş bırakıldığında sistem otomatik olarak atayacaktır.

Kullanımın başlaması öngörülen tarih **LI\_START\_DATE** olarak girilecektir. Yapılacak tahsisin bitiş tarihin yenilenmesi isteniyorsa **LI\_RENEWAL\_DATE** olarak girilmelidir. Kullanım Hakkı başvuruları için yenileme tarihi olarak işletmecinin yetki bitiş tarihi girilmelidir. Eğer tahsisin yenilenmesi istenmiyorsa **LI\_END\_DATE** olarak girilecektir. Dolayısıyla **LI\_RENEWAL\_DATE**  ve LI END DATE hücrelerinden birisi doldurulacaktır. Telsiz ücreti hesaplaması için Tahsis Başlangıç Tarihi ile Tahsis Yenileme veya Sonlanma Tarihleri girilmesi gereklidir, ancak Kurum bunu yapacağı değerlendirmeler çerçevesinde değiştirme hakkına sahiptir. Cihaz Kaydı (Sistem Bildirimi) başvurularında **LI\_RENEWAL\_DATE** veya **LI\_END\_DATE** tarihleri Ana Tahsis No (**PARENT\_AP\_NAME**) ile aynı olmalıdır.

Frekans tahsisinin zamanında önce iptal edilmesi veya yenilenmesi istenmiyorsa, İptal başvurularında kullanımın sonlanması öngörülen tarih **LI\_END\_DATE** altında kullanılacaktır (Detaylı bilgi için *İPTAL BAŞVURUSU* bölümüne bakınız). İlk tahsis başvurusunda **LI\_END\_DATE** kullanılarak yapılan başvurular için herhangi bir yenileme süreci oluşturulmayacak ve bu tarihte ilgili tahsisler sonlanacak olup; ayrıca iptal başvurusu yapılmasına gerek bulunmamaktadır.

*Örnek: Yeni Başvuru için (N) Tüm Türkiye'de kullanmak amacıyla X-Tel firmasının başvurduğu yeni radyolink çiftleri için hücreler aşağıdaki gibi doldurulabilir. Yeni bir Kullanım Hakkı başvurusu olduğundan buraya yetki bitiş tarihi girilecektir. Standart bir Frekans Tahsisi başvurusu olup yenilenmesi istenmeseydi, LI\_END\_DATE alanına ilgili tarihin girilmesi gerekecekti. Bu başvuru için Kurum tarafından yenileme başvurusu üretilecek, ilgili firmanın gerekli şartları yerine getirmesi durumunda her yılsonunda tahsis yenilenecektir.*

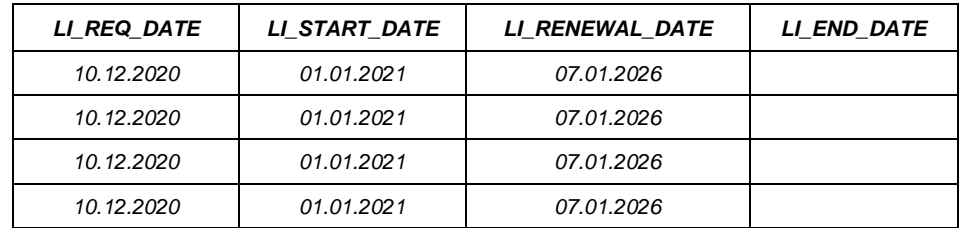

## *İSTASYON BİLGİLERİ*

<span id="page-12-0"></span>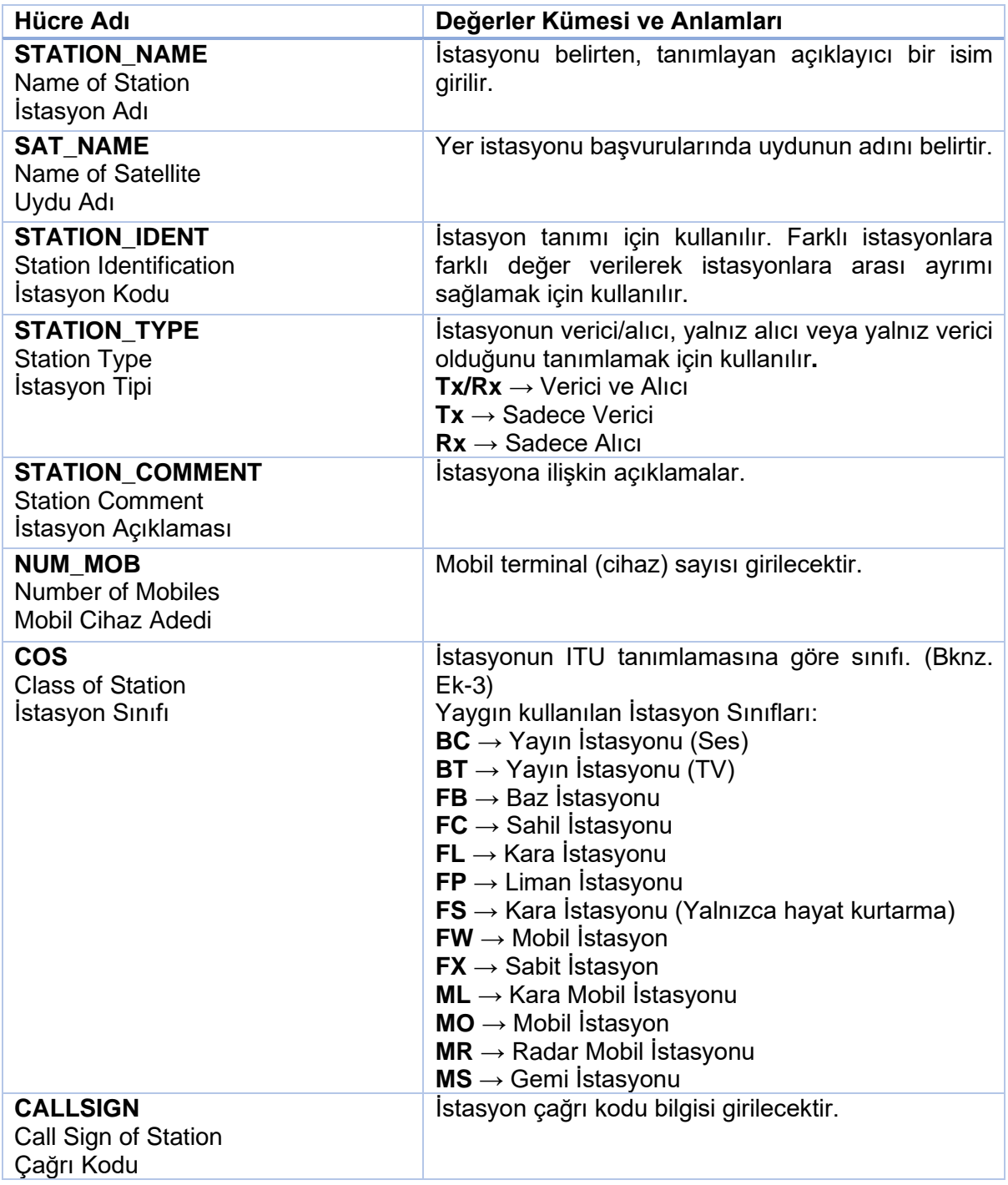

**STATION\_NAME** her bir istasyonu isimlendirmek için tanımlayıcı/açıklayıcı bir ad kullanılacaktır. İstasyonun bilinen bir adı varsa o girilmelidir.

Yer istasyonu başvurularında **SAT\_NAME** alanına yer istasyonunun bağlı olduğu uydu adı bilgisi girilecektir.

**STATION\_IDENT** belirli bir grup içerisinde istasyonların farklılığını veya aynı olduğunu belirtmek için yapılan tanımlamadır. Farklı istasyonları ayırt edebilmek için bu istasyonlara farklı değer verilecektir. Aynı istasyon birden fazla satırda tanımlanıyorsa, ilgili satırlara aynı değerin atanması gerekmektedir.

**STATION\_TYPE** istasyonların alıcı/verici tipini belirtmek için kullanılacaktır. Örneğin, bir istasyonda hem alıcı hem verici cihazlar varsa istasyon sınıfı Tx/Rx, sadece verici cihaz varsa istasyon sınıfı Tx olarak belirtilecektir.

**STATION\_COMMENT** istasyona ilişkin açıklamalar için kullanılabilir.

**NUM\_MOB,** hücresel, noktadan çok noktaya ve uydu servislerinde abone cihaz sayısını belirtmek için herhangi bir istasyon tanımına ilave bilgi olarak verilecektir. PMR sistemlerinde ise mobil terminaller istasyon olarak tanımlanacağı için mobil terminal sayısı bu istasyonun tanımlandığı her bir satırda belirtilecektir. Aynı şekilde **CALLSIGN** yalnızca Kara Mobil servislerinde istasyonun çağrı kodunu belirtmek için kullanılabilir.

**COS** için, istasyon sınıfını belirmek için tabloda yer alan değerlerden uygun olanı seçilerek kullanılacaktır. İlave açıklamalar için bknz. EK-3.

| <b>STATION NAME</b> | <b>STATION IDENT</b> | <b>STATION TYPE</b> | <b>STATION_COMMENT</b>           | <b>NUM MOB</b> | <b>COS</b> | <b>CALLSIGN</b> |
|---------------------|----------------------|---------------------|----------------------------------|----------------|------------|-----------------|
| Emek                |                      | Tx/Rx               |                                  | 10             | ML         |                 |
| AŞTİ                | 2                    | Tx/Rx               |                                  |                | FB         |                 |
| Tuzla               | 3                    | Tx/Rx               | İki verici/alıcı cihaza<br>sahip |                | FB         |                 |
| Tuzla               | 3                    | Tx/Rx               | İki verici/alıcı cihaza<br>sahip |                | FB         |                 |
| Pendik              | 4                    | Tx/Rx               |                                  | 50             | ML         |                 |

*Örnek: 4 farklı istasyon için bu bilgiler aşağıdaki gibi olabilir.*

# *EKİPMAN (CİHAZ) BİLGİLERİ*

<span id="page-14-0"></span>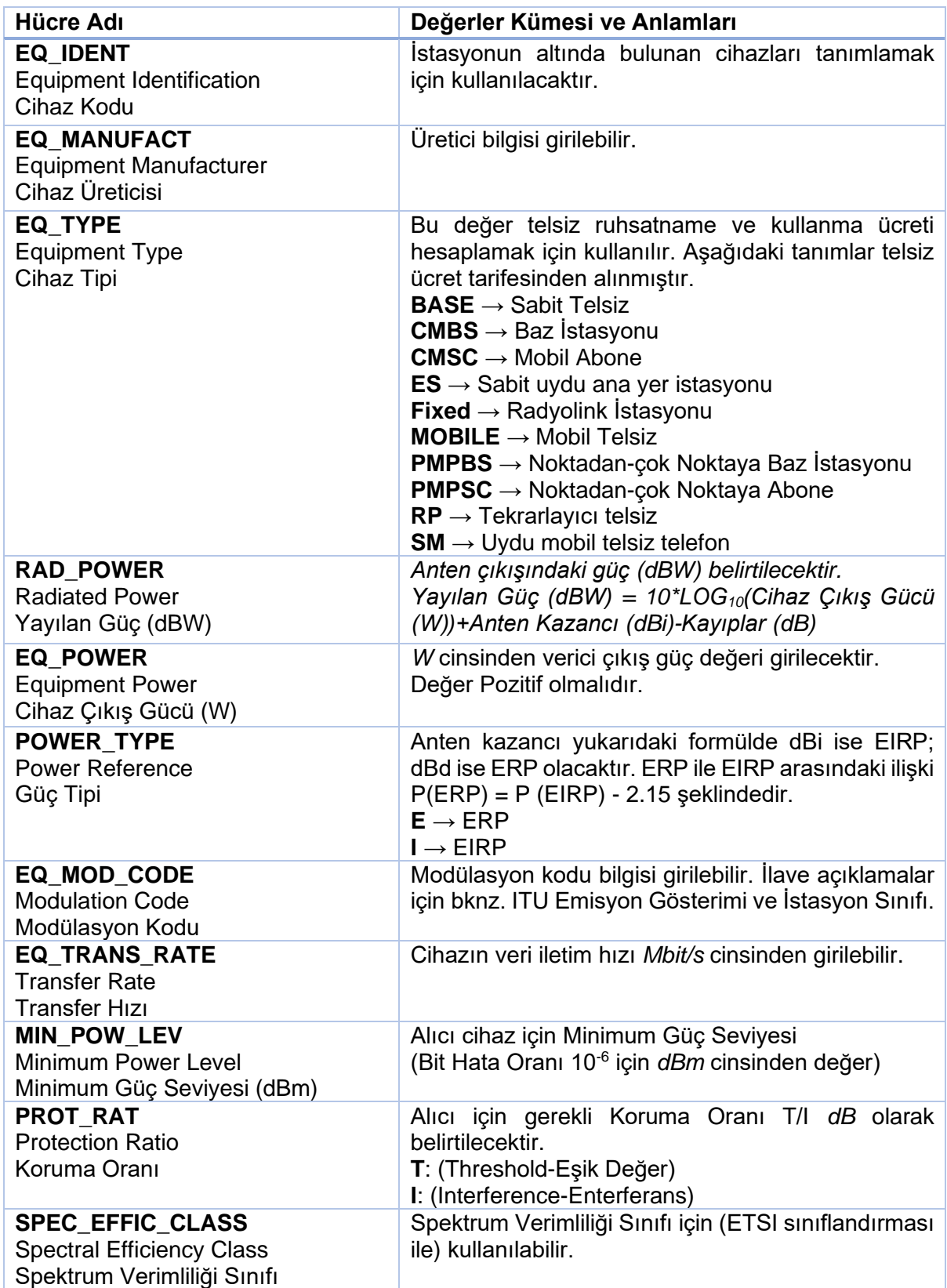

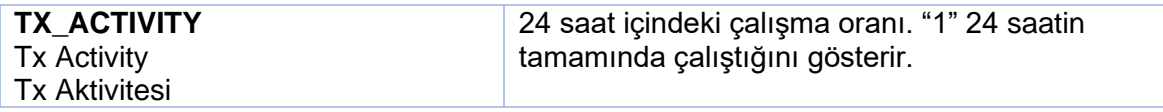

İstasyon altında yer alan cihazları tanımlamak için **EQ\_IDENT** kullanılacaktır. Bir istasyon altında birden fazla farklı cihaz olduğunda bunların **EQ\_IDENT** değerleri birbirinden farklı olmalıdır. Eğer aynı cihaz ise, aynı değer kullanılacaktır.

Cihaz tipi bilgisi tablodan belirlenerek **EQ\_TYPE** hücresinde belirtilir. Bu değer telsiz ruhsatname ve kullanma ücreti hesaplamak için kullanılır. Biliniyorsa üretici bilgisi **EQ\_MANUFACT** altında belirtilecektir.

Cihazın çıkış gücü W cinsinden **EQ\_POWER** hücresinde belirtilir. Cihazda yayılan güç **RAD\_POWER** hücresinde dBW cinsinden belirtilecektir. *Yayılan Güç (dBW) = 10\*Log10(Cihaz Çıkış Gücü (W))+Anten Kazancı (dBi veya dBd)-Kayıplar (dB)* . Kullanılan anten kazancı birimine göre güç tipinin **POWER\_TYPE** hücresinde belirtilmesi gerekmektedir.

Biliniyorsa modülasyon kodu **EQ\_MOD\_CODE** hücresinde, transfer hızı ise **EQ\_TRANS\_RATE** hücresinde, Alıcı için minimum güç seviyesi **MIN\_POW\_LEV** hücresinde, alıcı için koruma oranı **PROT\_RAT** hücresinde ve spektrum verimliliği sınıfı **SPEC\_EFFIC\_CLASS** hücresinde belirtilebilir.

**TX\_ACTIVITY** hücresine çalışma oranı girilecektir. 24 saat boyunca çalışıyorsa girilecek değer 1'dir.

# *FREKANS BİLGİLERİ*

<span id="page-16-0"></span>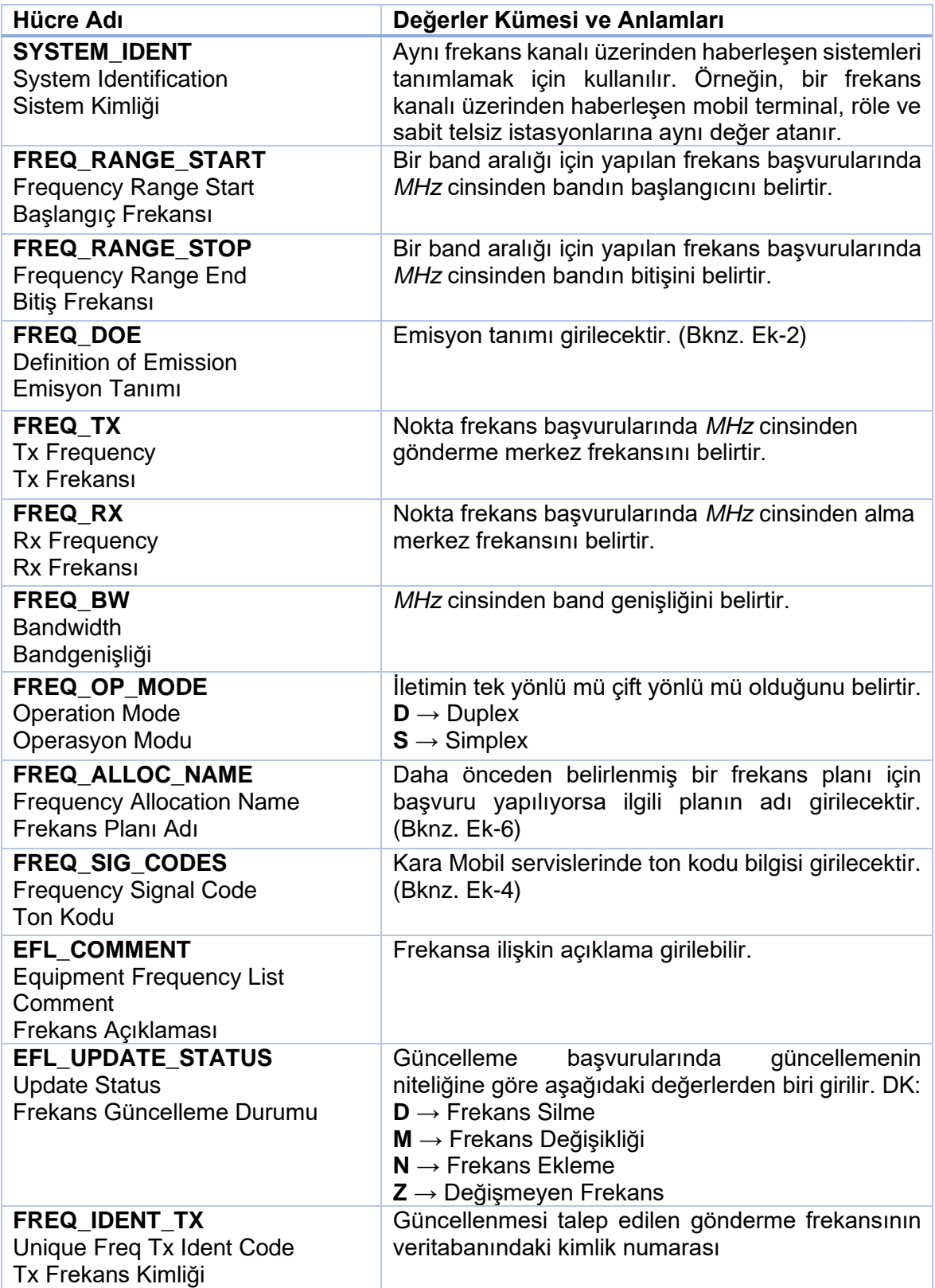

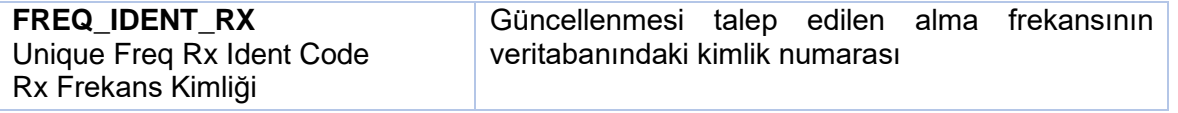

**SYSTEM\_IDENT** değeri aynı frekans kanalını kullanan sistemler için aynı olmalıdır. Radyolink başvurularında Link Kimliği ile aynı olacaktır. Örneğin, üç farklı röle sistemi veya bir röle ve üç mobil istasyona birbirleri ile aynı kanal üzerinden haberleşiyorsa aynı değer kullanılacaktır.

Belirli bir frekans için başvuru yapıldığında göndericinin merkez frekansı **FREQ\_TX**, alıcının merkez frekansı **FREQ\_RX** hücrelerine girilir. İstenen band genişliği **FREQ\_BW** ve simplex/duplex bilgisi **FREQ\_OP\_MODE** hücrelerine girilir. Girilen tüm değerler *MHz* cinsinden olmalıdır. Sadece alıcı veya sadece verici cihazlar için yalnızca gerekli kısımlar doldurulacaktır.

Bir başvuru belirli bir frekans için değil ama belirli bir aralıkta herhangi bir frekans için yapılıyorsa istenen aralığın başlangıç değeri **FREQ\_RANGE\_START** hücresine, bitiş değeri **FREQ\_RANGE\_STOP** hücresine girilir. İstenen band genişliği **FREQ\_BW** ve simplex/duplex bilgisi **FREQ\_OP\_MODE** hücrelerine girilir. Girilen tüm değerler *MHz* cinsinden olmalıdır. **FREQ\_ALLOC\_NAME**, yalnızca daha önceden belirlenmiş bir frekans planı için başvuru yapıldığında kullanılacaktır. (Bknz. Ek-6)

Emisyon tanımı için **FREQ\_DOE** (Bknz. Ek-2) hücresi kullanılacak, ton kodu bilgisi **FREQ\_SIG\_CODES** (Bknz. Ek-4) hücresine girilecektir.

**EFL\_UPDATE\_STATUS** yalnızca güncelleme başvurularında kullanılacaktır. Yapılacak değişikliğe bağlı olarak tabloda yer alan değerlerden biri kullanılacaktır. Yine güncelleme başvuruları için **FREQ\_IDENT\_TX** ve **FREQ\_IDENT\_RX** değerleri veritabanında bulunan kimlik numarası bilgisi girilecektir.

**EFL\_COMMENT** hücresi başvurularında frekansa ilişkin açıklama için kullanılabilir.

*Örnek: 1400 MHz'de gönderen, 1700 MHz'de alan, 500 kHz band genişliğinde duplex çalışan ve aynı frekanslarda ters yönde gönderim yapan link çifti için aşağıdaki şekilde doldurulacaktır.* 

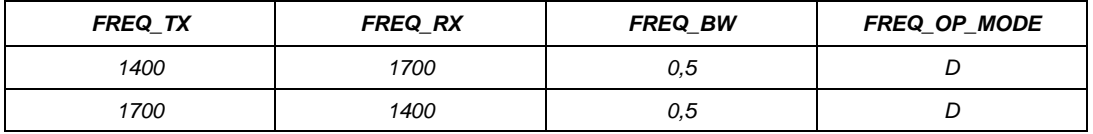

*Örnek: 1400-1800 MHz arasında 500 kHz band genişliğinde duplex çalışan link çifti için aşağıdaki şekilde doldurulacaktır.* 

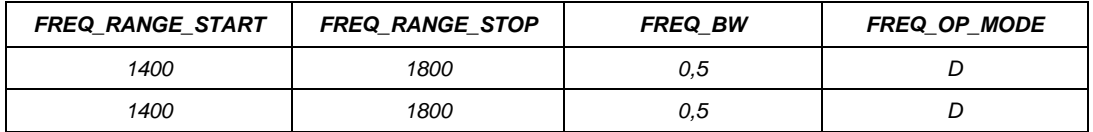

# *ANTEN BİLGİLERİ*

<span id="page-18-0"></span>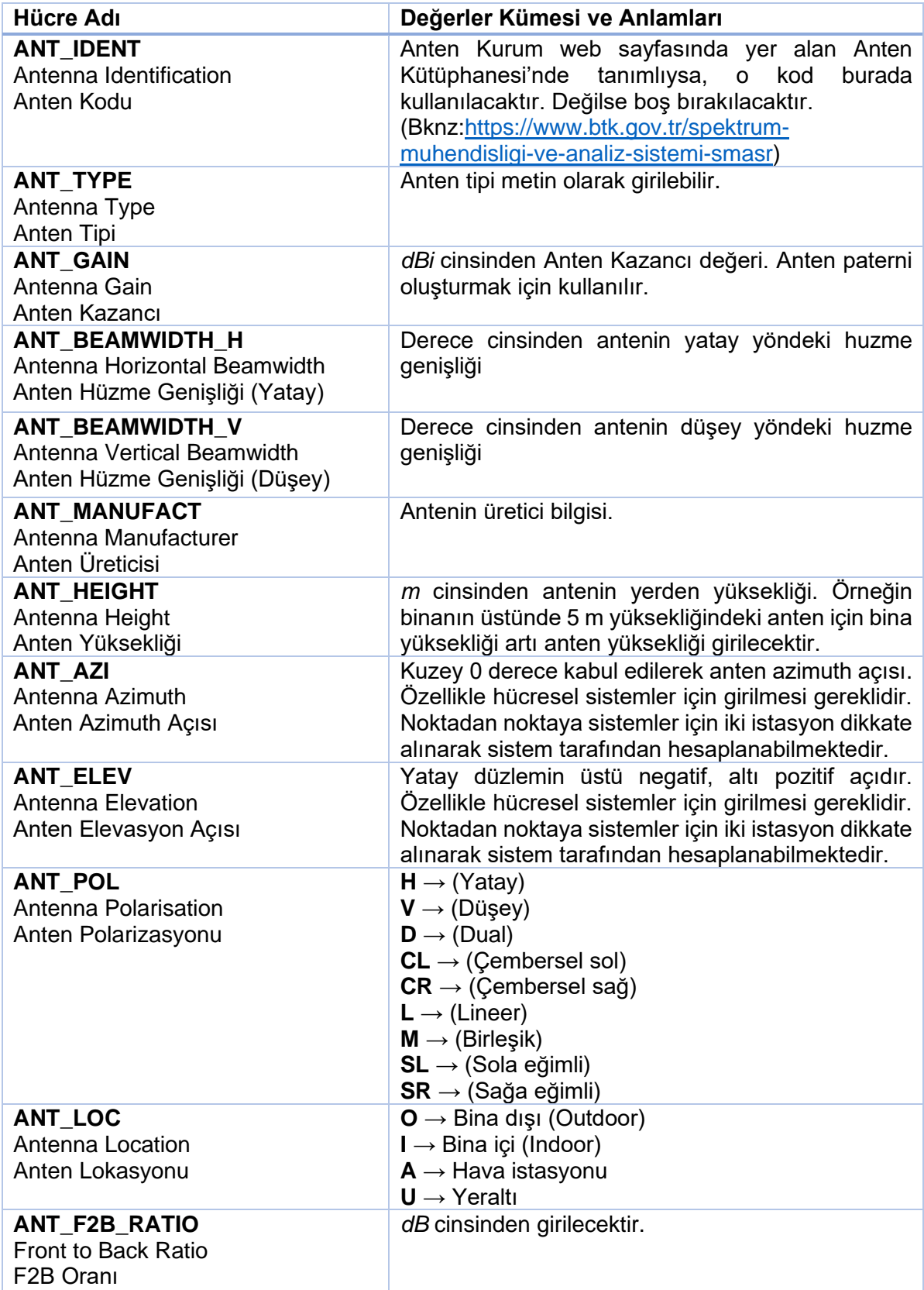

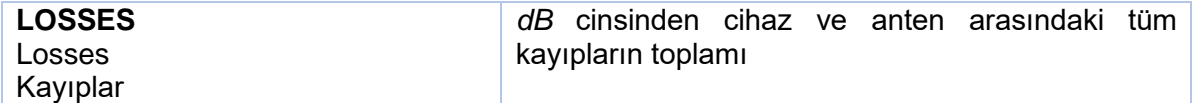

**ANT\_IDENT** hücresine Kurum web sitesinde yer alan Anten Kütüphanesi'ndeki tanımlı değer girilecektir. Eğer tanımlı değilse boş bırakılacaktır.

Anten tipi bilgisi metin olarak **ANT\_TYPE** hücresine girilebilir. **ANT\_MANUFACT** hücresine antenin üretici bilgisi girilebilir.

Anten kazancı *dBi* cinsinden **ANT\_GAIN** hücresine girilecektir. **ANT\_HEIGHT** hücresine ise *m* cinsinden antenin yerden yüksekliği girilecektir. Örneğin binanın üstünde 5 m yüksekliğindeki anten için bina yüksekliği 20 m ise, anten yüksekliği 25 m olarak girilecektir.

Antenin yatayda ve düşeydeki hüzme genişlikleri derece cinsinden sırasıyla **ANT\_BEAMWIDTH\_H** ve **ANT\_BEAMWIDTH\_V** hücrelerinde belirtilecektir. OMNI antenler için 0 değeri girilebilir.

Anten Azimuth (Yatay) Açısı **ANT\_AZI** hücresine Kuzey yönü 0 derece referans alınarak girilecektir. Anten Elevasyon (Yükselme) açısında ise yatay düzlem referans alınarak düzlemin üstü negatif, altı ise pozitif değer alacak şekilde **ANT\_ELEV** hücresine derece cinsinden girilecektir.

Anten polarizasyonu ve lokasyonu sırasıyla **ANT\_POL** ve **ANT\_LOC** hücrelerine tabloda yer alan değerlere göre girilecektir.

F2B oranı **ANT\_F2B\_RATIO** hücresine (anten örgüsünü belirlemek için), kayıplar ise **LOSSES**  hücresine *dB* cinsinden girilecektir.

## *COĞRAFİ BİLGİLER*

<span id="page-20-0"></span>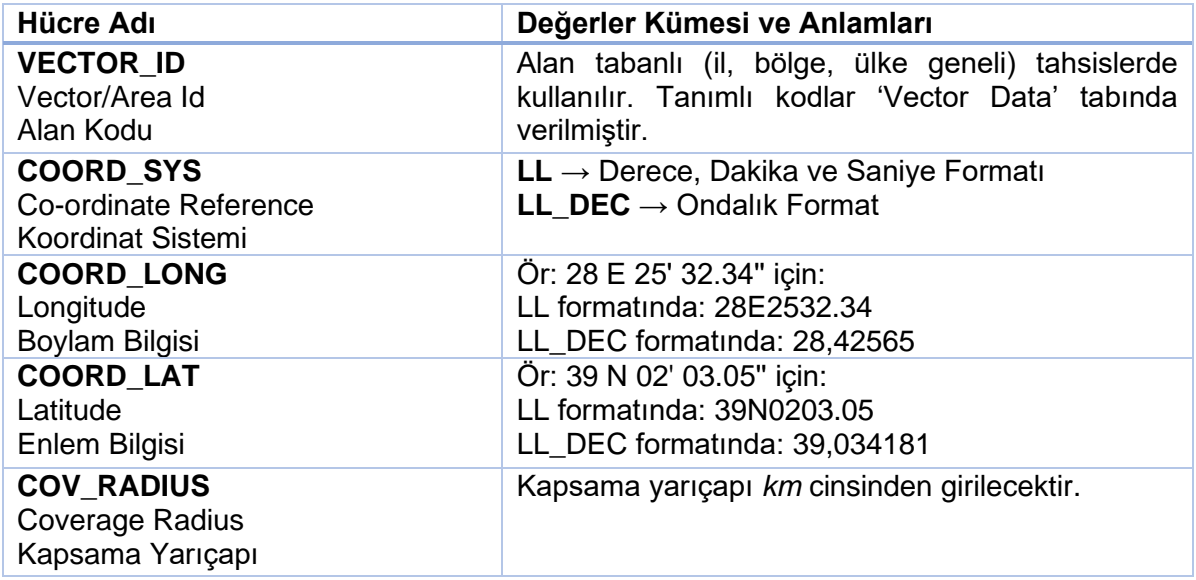

**VECTOR\_ID** değeri tahsisin hangi bölgede geçerli olduğunu belirtmektedir. Yerel, bölgesel ve ulusal tahsislerde; tahsis alanını tanımlamak için kullanılmaktadır. Tahsis yapılabilecek alanlar ve değerleri başvuru dokümanlarının 'Vector Data' tabında verilmiştir.

**Koordinat bilgisi oldukça önemli bir bilgidir ve yaygın bir şekilde hataya açık olduğundan oldukça dikkatli bir şekilde girilmesi gerekmektedir**. Girilecek değerler derece, dakika ve saniye olarak girilecekse **COORD\_SYS** değeri LL olmalıdır. Eğer ondalık formatta girilecekse LL\_DEC olmalıdır.

**COORD\_LONG** hücresine boylam/meridyen bilgisi, **COORD\_LAT** hücresine enlem/paralel bilgisi girilmelidir. **Yine yaygın hata yapılan bir konu olduğundan bilgilerin ters girilmemesi önem arz etmektedir.** 

İstasyonların kapsama yarıçapı bilgisi *km* cinsinden **COV\_RADIUS** hücresine girilecektir.

*Örnek: İlk satır Türkiye çapında alan tahsisi için verilmiştir. Yalnızca VECTOR\_ID değeri yeterlidir. İkinci satır LL formatında 35°24'23.12"N 28°08'12.03"E koordinatındaki noktasal bir istasyon içindir. Üçüncü satır ise aynı koordinatın LL\_DEC formatındaki gösterimi içindir. Başvuruya bağlı olarak Kapsama Yarıçapı bilgisi belirtilebilir. (Alan ve noktasal başvurular aynı Excel'de yer alamaz. Karşılaştırma amaçlı alt alta verilmiştir)*

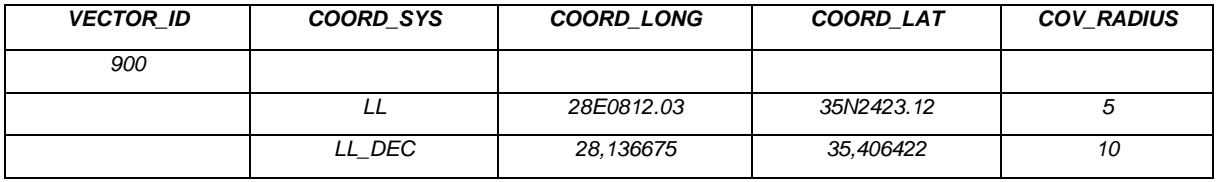

### *GÜNCELLEME BAŞVURUSU*

<span id="page-21-0"></span>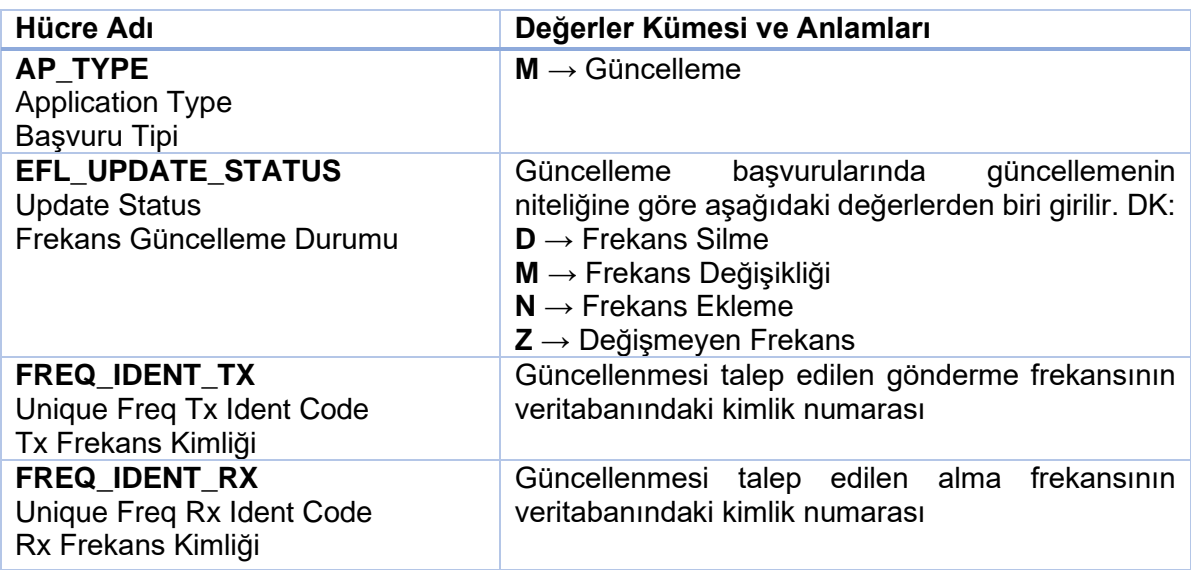

Güncelleme/Değişiklik başvuruları için başvuru tipi (**AP\_TYPE**) **M** seçilmelidir. İlk başvuru sırasında sistem tarafından üretilerek veritabanına kaydedilmiş olan tahsis no (**AP\_NAME**) hangi başvuruda değişiklik yapılacağını belirtmektedir. Güncelleme başvurularında belirtilmesi şarttır.

Güncelleme başvurularında, yeni başvurularda yapıldığı gibi başvuru dokümanında zorunlu olduğu belirtilen (güncelleme için zorunlu olan) tüm bilgiler tekrar girilmeli ve yalnızca değişmesi istenen bilgiler yeni başvuruya göre farklılık göstermelidir. Çoğunlukla yeni başvuruda gerekli satır sayısı ile güncelleme başvurusunda satır sayısı aynı olacaktır. İstenen değişikliğe bağlı olarak bazı durumlarda satır sayısı artıp azalabilir. Ekipmana yeni bir frekans eklenmesi ya da istasyona yen bir ekipman eklenmesi durumunda satır sayısı artacaktır.

Veritabanında kayıtlı olan frekans ve diğer sistem özellikleri aynen girilecektir. **LI\_START\_DATE** bilgisi tüm satırlarda güncellemenin başlayacağı tarihin girilmesi gereklidir. Çünkü yeni tahsis bilgileri o tarihten itibaren geçerli olacaktır ve ücret de ona göre hesaplanacaktır. Eski tahsis bilgileri arşivde tutulmaya devam edecektir.

**EFL\_UPDATE\_STATUS** yalnızca güncelleme başvurularında kullanılacaktır. Yapılacak değişikliğe bağlı olarak tabloda yer alan değerlerden biri kullanılacaktır. Yine güncelleme başvuruları için **FREQ\_IDENT\_TX** ve **FREQ\_IDENT\_RX** değerleri olarak o tahsise ait veritabanında bulunan kimlik numarası bilgileri girilecektir.

Frekans Güncelleme Durumu (**EFL\_UPDATE\_STATUS**) hücresine **D** girildiğinde o satırdaki frekansın mevcut tahsisten silineceği, **M** değeri girildiğinde o satırda verilen frekans bilgisinin eskisiyle değiştirileceği, **N** girildiğinde o satırda yer alan frekansın mevcut tahsise ekleneceği, **Z** girildiğinde ise frekansın değişmediği (tahsise ait güç, polarizasyon vb başka bilgiler güncellenmekte olabilir) anlamına gelmektedir.

*Örnek 1: Bandgenişliği 12,5 kHz olan bir röle başvurusunun bandgenişliği 25 kHz'e çıkarılmak istendiğinde değişiklik yapılması gereken sütunlar aşağıda belirtilmiştir.* 

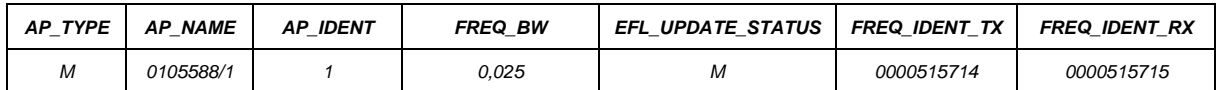

*Örnek 2: Mevcut istasyondaki iki frekanstan birisi silinmek istendiğinde değişiklik yapılması gereken sütunlar aşağıda belirtilmiştir.* 

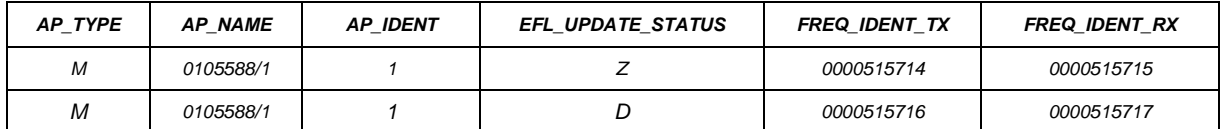

*Örnek 3: Bir istasyona yeni bir frekans eklenmek istendiğinde değişiklik yapılması gereken sütunlar aşağıda belirtilmiştir. Yeni eklenen satırdaki tüm teknik bilgilerin ayrıca o satırda belirtilmesi gerekmektedir. (FREQ\_IDENT\_TX ve RX değerleri henüz oluşturulmadığından başvuruda boş bırakılacaktır)*

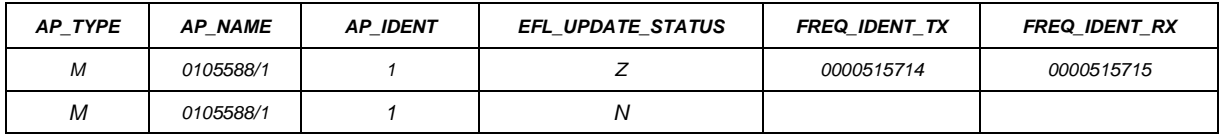

### *İPTAL BAŞVURUSU*

<span id="page-23-0"></span>İptal başvurularına BTK-9Z Başvuru Formu kullanılacaktır ve başvuru tipi (**AP\_TYPE**) **C** seçilmelidir. İlk başvuru sırasında sistem tarafından üretilerek veritabanına kaydedilmiş olan tahsis no (**AP\_NAME**) hangi başvurunun iptal edileceğini belirtecektir.

Doldurulması zorunlu alanlar sadece 6 tanedir ve bu alanlar aşağıdaki örnekte verilmiştir.

#### *Örnek:*

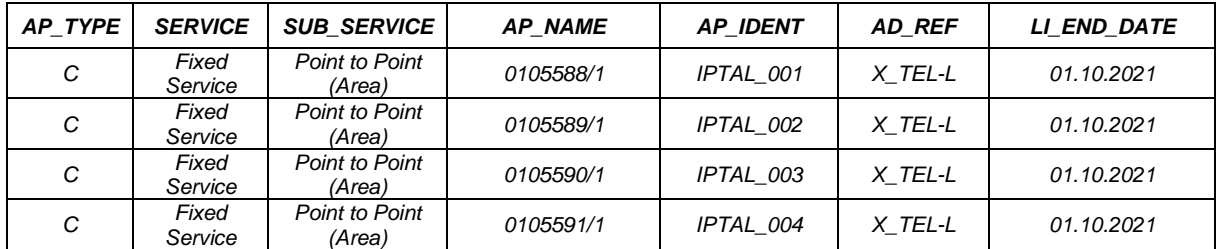

### *EK-1 SMAS VERİ YAPISI*

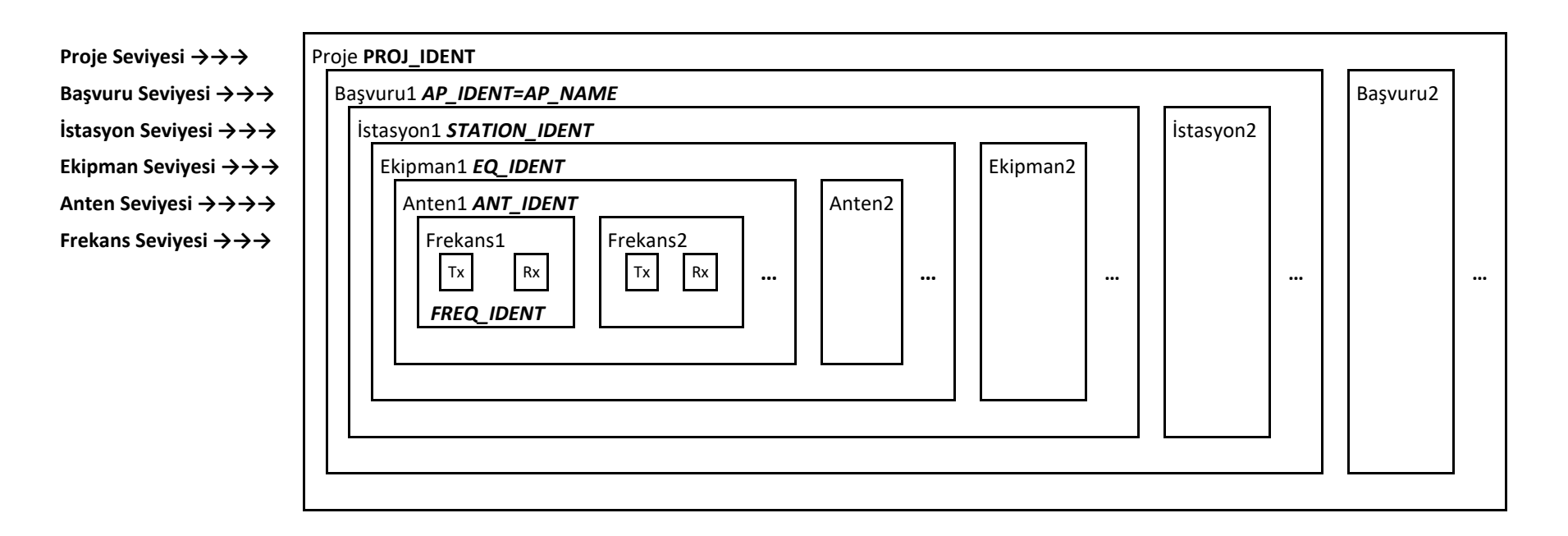

- <span id="page-24-0"></span>1. Bir başvuru grubu tek bir Proje'den oluşur. Tamamına aynı **PROJ\_IDENT** değeri verilmelidir.
- 2. Aynı başvuru altındaki istasyonları birleştiren **AP\_IDENT**'ler aynı olmalıdır.
- 3. Aynı istasyon altındaki ekipmanları birleştiren **STATION\_IDENT**'ler aynı olmalıdır.
- 4. Aynı ekipman altındaki frekans çiftlerini birleştiren **EQ\_IDENT**'ler aynı olmalıdır.
- 5. Anten Kimliği (**ANT\_IDENT**) bilgisi SMAS veri yapısında hiyerarşik değildir. Ancak antenin fiziksel olarak ekipmana bağlı çalışması yapının daha kolay anlaşılmasını sağladığından anten bilgisine şemada yer verilmiştir.
- 6. Tek bir satır tek bir frekans çiftine karşılık gelir. Frekans Kimliği (**FREQ\_IDENT**) hiyerarşik değildir.
- 7. Radyolink Başvurularında **LINK\_IDENT** istasyonun üzerinde ve **AP\_IDENT** ile aynı hiyerarşik seviyede yer almaktadır.

### <span id="page-25-0"></span>*EK-2 EMİSYON TİPİ/BANTGENİŞLİĞİ GÖSTERİMİ*

### Bandgenişliği Gösterimi

<span id="page-25-1"></span>Emisyon tipi ve gerekli bandgenişliği adlandırması 3 sayı ve 1 harf olmak üzere toplamda 4 karakter olarak formüle edilmiştir. Harf, ondalık olarak düşünülen değerlerin virgül kısmına gelen yere yazılmakta olup bandgenişliğinin birimini ifade etmektedir.

- 0.001 ve 999 Hz arasındaki değerler Hz (H) olarak
- 1.00 ve 999 kHz arasındaki değerler kHz (K) olarak
- 1.00 ve 999 MHz arasındaki değerler MHz (M) olarak
- 1.00 ve 999 GHz arasındaki değerler GHz (G) olarak ifade edilir.

#### **İlk karakter 0 ya da K,M,G içeremez.**

Aşağıdaki tabloda bazı örneklere yer verilmiştir.

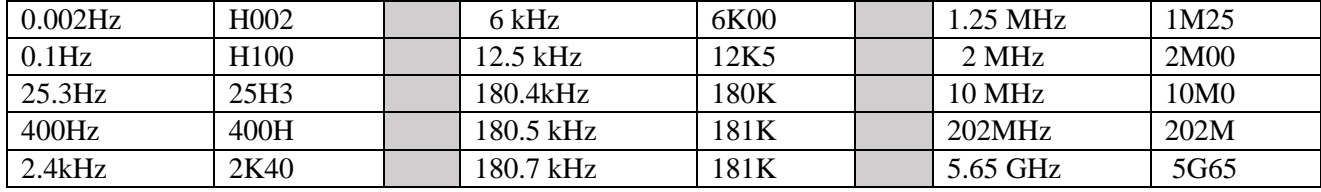

### Emisyon Tipi Sınıflandırma

#### <span id="page-26-0"></span>**ANA SINIFLANDIRMA KARAKTERLERİ**

Ana sınıflandırma 3 karakterden oluşur:

- 1. Birinci karakter ana taşıyıcı modülasyon tipini,
- 2. İkinci karakter ana taşıyıcıyı modüle eden sinyal tipini
- 3. Üçüncü karakter ise gönderilen bilgi tipini belirtmektedir.

#### **1. Birinci karakter (ana taşıyıcı modülasyon tipi) için kullanılan harfler aşağıda belirtilmiştir.**

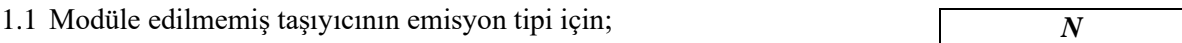

1.2 Ana taşıyıcısı genlik, alt taşıyıcıları açı modülasyonu olan emisyon tipleri için;

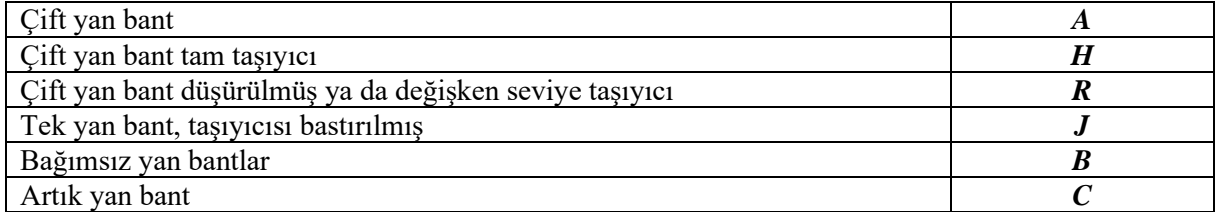

#### 1.3 Ana taşıyıcısı açı modülasyonu olan emisyon tipleri için;

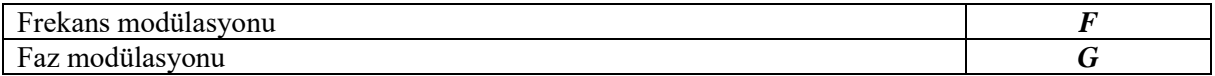

1.4 Ana taşıyıcısı önceden belirlenen sırada veya doğal olarak açı ya da genlik modülasyonlarından biri olan emisyon tipi için; *D*

1.5 Darbe emisyon tipleri için;

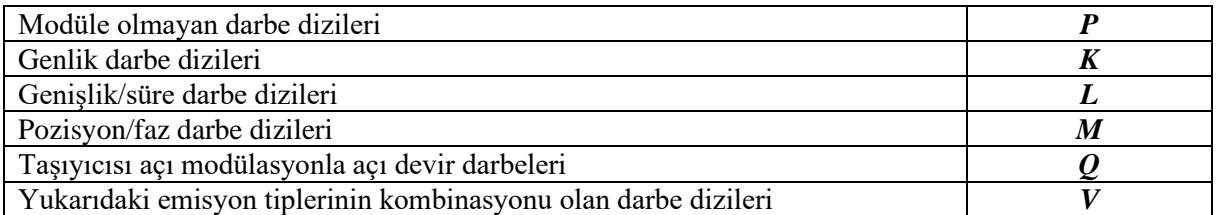

1.6 Yukarıda belirtilmeyen fakat ana taşıyıcısı doğal ya da önceden belirlenen sırada veya açı, genlik, fazdan iki ve daha fazlasının karması olarak modüle edilmiş tipler için; *W*

1.7 Hiç bir durumda yer almayan modülasyon tipleri için;

#### **2. İkinci karakter (ana taşıyıcıyı modüle eden sinyal tipini) için kullanılan harfler aşağıda belirtilmiştir.**

Modüle edilmemiş sinyal *0*

*X*

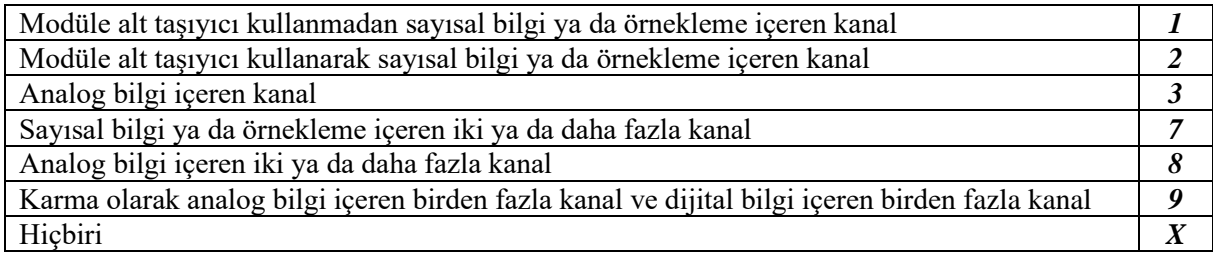

#### **3. Üçüncü karakter (gönderilen bilgi tipi) için kullanılan harfler aşağıda belirtilmiştir.**

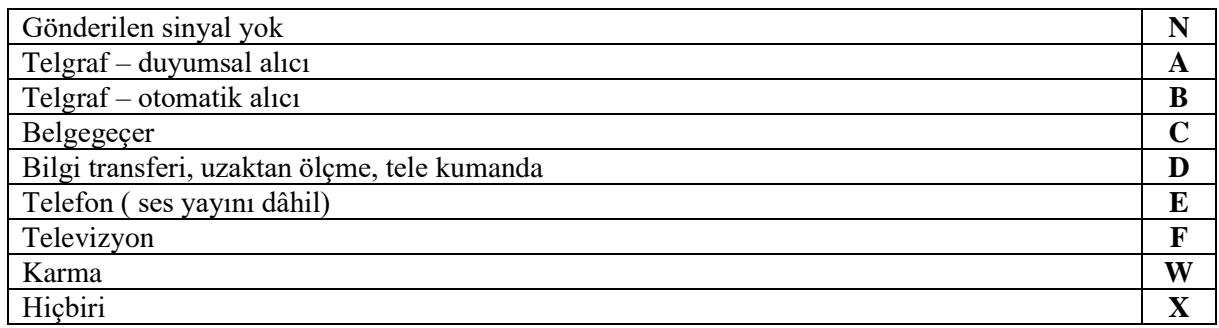

#### **ZORUNLU OLMAYAN SINIFLANDIRMA KARAKTERLERİ**

Yukarıdaki üç karaktere ek olarak; zorunlu olmayan sınıflandırma karakterleri daha detaylı bir tanımlama yapılmasına olanak vermektedir. Dördüncü ve beşinci karakterler zorunlu olmayan karakterler sınıfına girmektedir.

- 4. Dördüncü karakter sinyalin detaylarını,
- 5. Beşinci karakter ise multipleks tipini

belirtmektedir.

#### **4. Dördüncü karakter (sinyal detayı) için kullanılan semboller aşağıda belirtilmiştir.**

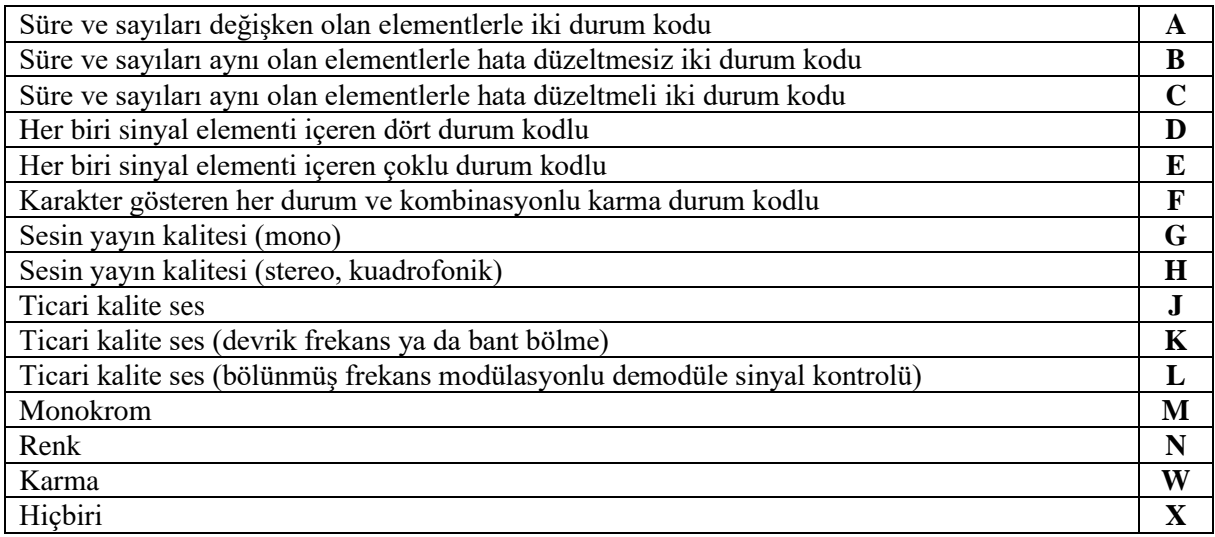

#### **5. Beşinci karakter (mültipleks) için kullanılan semboller aşağıda belirtilmiştir.**

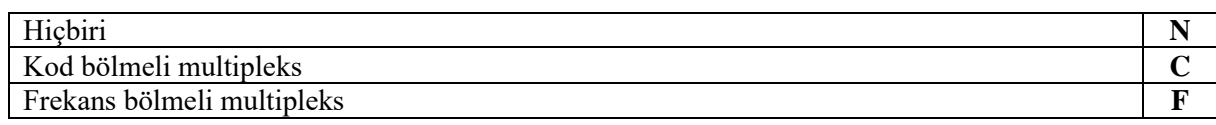

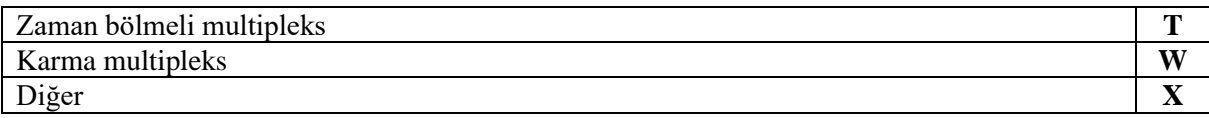

Aşağıda bazı örnek kullanımlar için emisyon kodları belirtilmiştir.

# Örnek Emisyon Kodları

<span id="page-29-0"></span>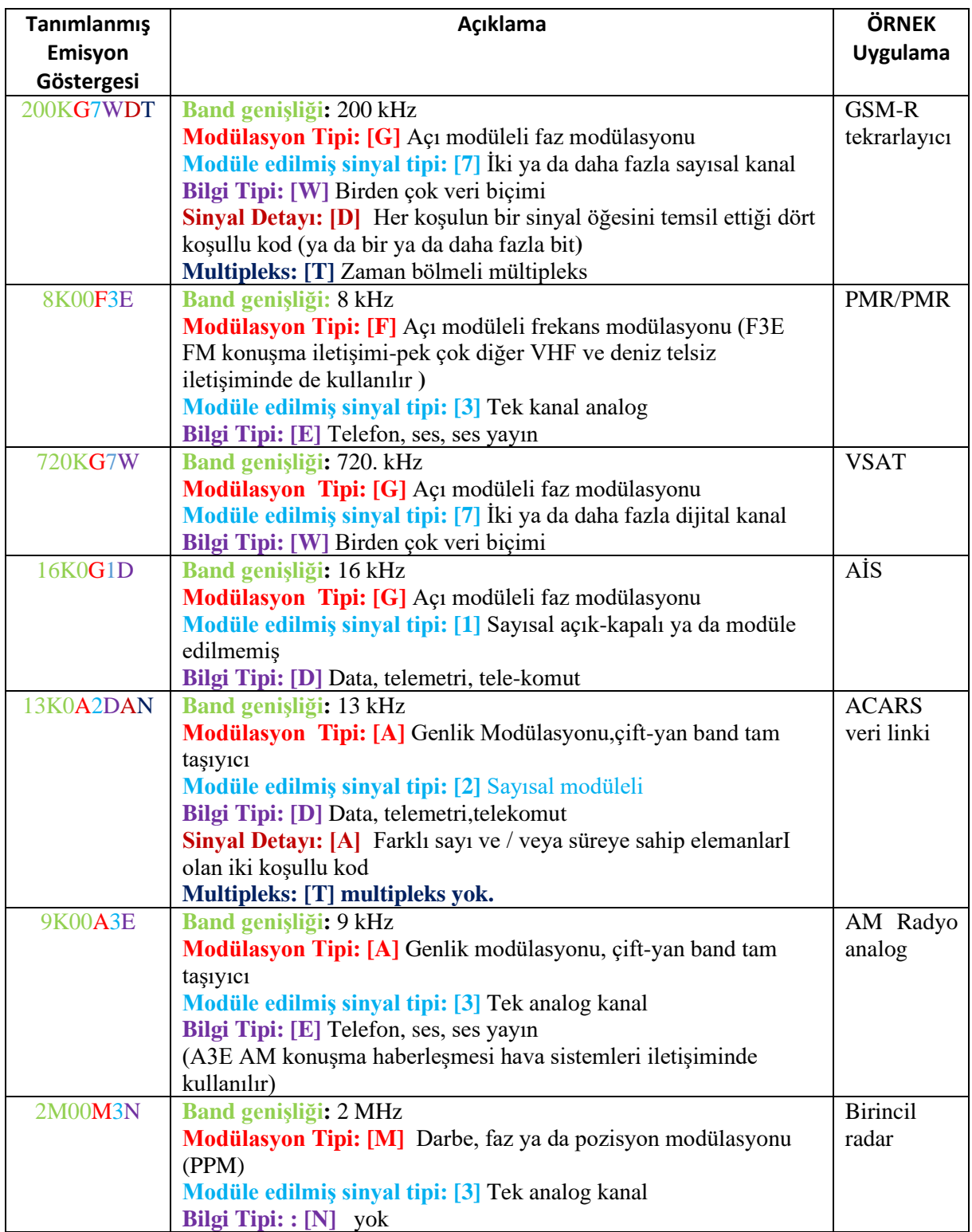

# *EK-3 İSTASYON SINIFLARI*

### <span id="page-30-0"></span>Mobil ve Sabit İstasyon Sınıf Gösterimleri

<span id="page-30-1"></span>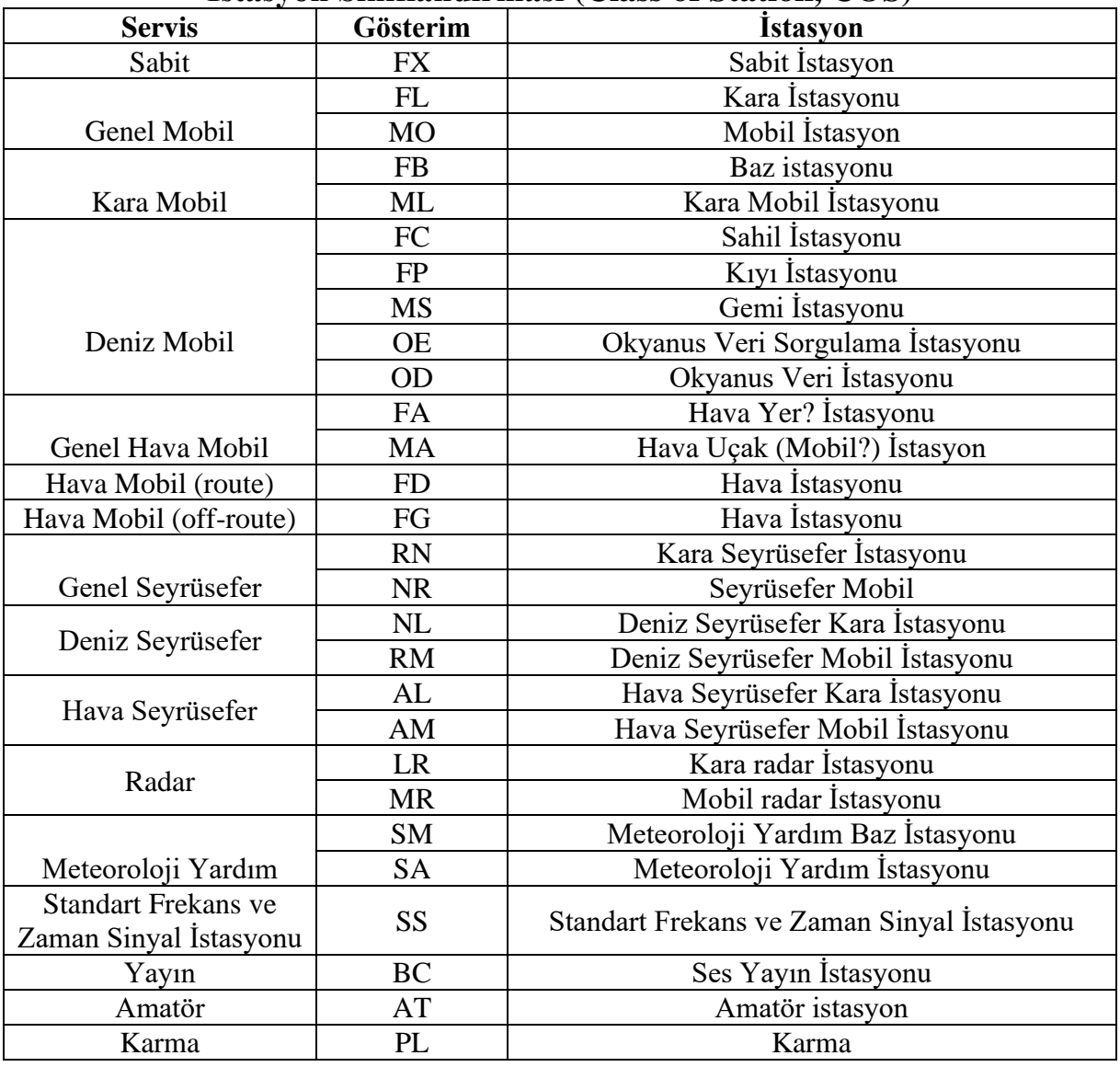

### **İstasyon Sınıflandırması (Class of Station, COS)**

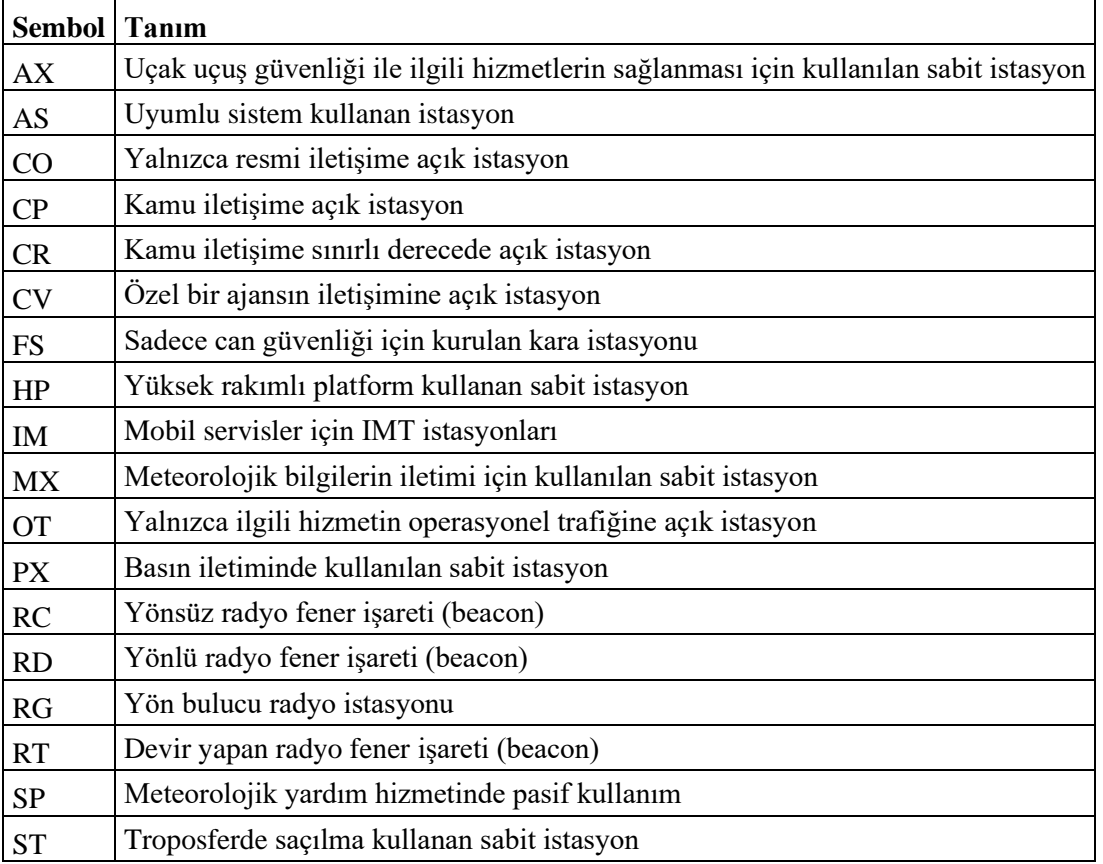

### **Servis Tipi (***Nature of Service***)**

# Uydu İstasyonu Sınıf Gösterimleri

<span id="page-32-0"></span>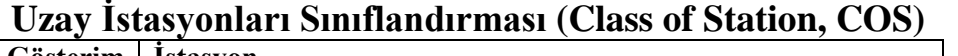

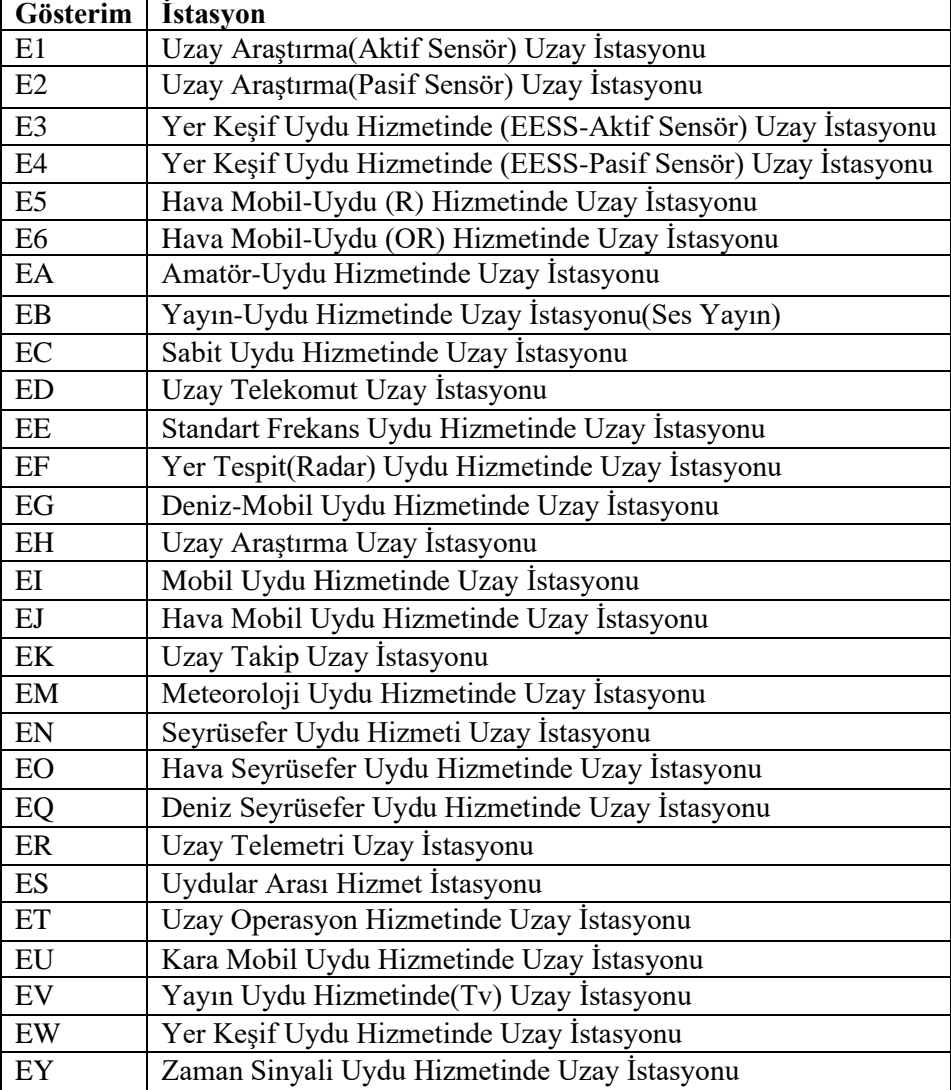

| Gösterim                                     | $\frac{1}{2}$<br><i><u><b>Istasyon</b></u></i>                                           |
|----------------------------------------------|------------------------------------------------------------------------------------------|
| RA                                           | Radyo Astronomi İstasyonu                                                                |
| T <sub>5</sub>                               | Hava Mobil Uydu (R) Hizmetinde Uçak Yer İstasyonu                                        |
| T6                                           | Hava Mobil Uydu (OR) Hizmetinde Uçak Yer İstasyonu                                       |
| <b>TA</b>                                    | Amatör Uydu Hizmetinde Yer İstasyonu                                                     |
| TB                                           | Hava-Yer İstasyonu                                                                       |
| <b>TC</b>                                    | Sabit Uydu Hizmetinde Yer İstasyonu                                                      |
| TD                                           | Uzay Telekomut Yer İstasyonu                                                             |
| TE                                           | Mobil Uydu Hizmetinde Uydu EPIRB Cihazı                                                  |
| TF                                           | Radar Uydu Hizmetinde Sabit Yer İstasyonu                                                |
| TG                                           | Yüzer Araç Yer İstasyonu                                                                 |
| TH                                           | Uzay Araştırma Servisi Yer İstasyonu                                                     |
| TI                                           | Kiyi-Yer İstasyonu                                                                       |
| TJ                                           | Uçak-Üstü Yer İstasyonu                                                                  |
| TK                                           | Uzay Takip Yer Istasyonu                                                                 |
| <b>TL</b>                                    | Radar Uydu Hizmetinde Mobil Yer İstasyonu                                                |
| TM                                           | Meteoroloji Uydu Hizmetinde Yer İstasyonu                                                |
| <b>TN</b>                                    | Seyrüsefer Uydu Hizmetinde Sabit Yer İstasyonu                                           |
| <b>TO</b>                                    | Hava Seyrüsefer Uydu Hizmetinde Mobil Yer İstasyonu                                      |
| TQ                                           | Deniz Seyrüsefer Uydu Hizmetinde Mobil Yer İstasyonu                                     |
| TR                                           | Uzay Telemetri Yer İstasyonu                                                             |
| <b>TT</b>                                    | Uzay Operasyon Hizmetinde Yer İstasyonu                                                  |
| TU                                           | Kara Mobil Yer İstasyonu                                                                 |
| $\operatorname{TW}$                          | Yer Keşif Uydu Hizmetinde Yer İstasyonu                                                  |
| <b>TX</b>                                    | Deniz Seyrüsefer Uydu Hizmetinde Sabit Yer İstasyonu                                     |
| TY                                           | Temel Yer İstasyonu                                                                      |
| TZ                                           | Hava Seyrüsefer Uydu Hizmetinde Sabit Yer İstasyonu                                      |
| <b>UA</b>                                    | Mobil Yer İstasyonu                                                                      |
| UB                                           | Yayın Uydu Hizmetinde (Ses Yayın) Yer İstasyonu                                          |
| UC                                           | Hüküm No: 5.526 Altında Listelenen Bantlardaki Sabit Uydu Hizmeti                        |
|                                              | Hareketli Yer İstasyonları                                                               |
| $\rm UD$                                     | Uzay Telekomut Mobil Yer İstasyonları                                                    |
| UE                                           | Standart Frekans Uydu Hizmeti Yer İstasyonu                                              |
| UF                                           | No. 5.527A [5.5X] Altında Belirtilen Frekans Bandlarını Referans Alan                    |
|                                              | Sabit Uydu Hizmeti Yer Sabit Yörünge Uyduları (GSO FSS) İle Haberleşen                   |
|                                              | Hareketli Yer İstasyonları                                                               |
| <b>UG</b>                                    | RES 155 'In Resolves 1'indeki UAS CNPC Linklere Uygun Olarak Sabit                       |
|                                              | Uydu Hizmeti GSO Şebekesi Uzay İstasyonları İle Haberleşen İnsansız                      |
|                                              | Hava Araçları Üzerindeki Yer İstasyonları                                                |
| UH                                           | Uzay Araştırma Hizmeti Mobil Yer İstasyonu                                               |
| UK                                           | Uzay Takip Mobil Yer İstasyonu                                                           |
| UM                                           | Meteoroloji Uydu Hizmetinde Mobil Yer İstasyonu                                          |
| UN                                           | Seyrüsefer Uydu Hizmetindeki Mobil Yer İstasyonu                                         |
| UR<br>UT                                     | Uzay Telemetri Mobil Yer İstasyonu                                                       |
| <b>UV</b>                                    | Uzay Operasyon Hizmetinde Mobil Yer İstasyonu                                            |
| $\ensuremath{\text{U}}\ensuremath{\text{W}}$ | Yayın Uydu Hizmetinde(TV) Yer İstasyonu<br>Yer Keşif Uydu Hizmetinde Mobil Yer İstasyonu |
|                                              |                                                                                          |
| UY                                           | Zaman Uydu Hizmetinde Yer İstasyonu                                                      |

**Yer İstasyonları Sınıflandırması (Class of Station, COS)**

## <span id="page-34-0"></span>*EK-4 TON KODU LİSTESİ*

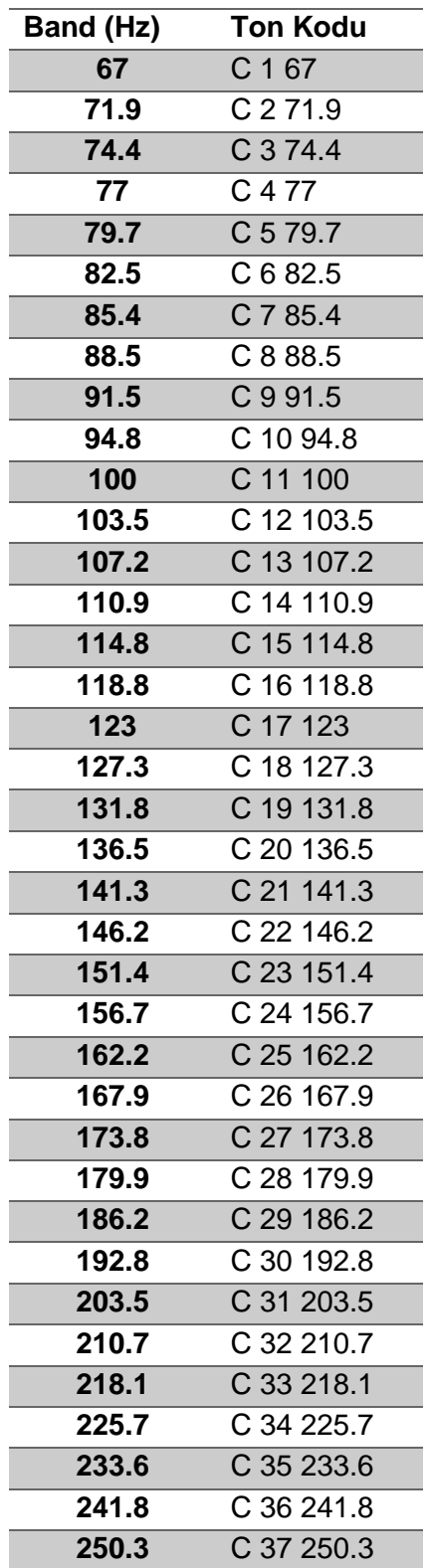

## *EK-5 UYDU ADI LİSTESİ*

<span id="page-35-0"></span>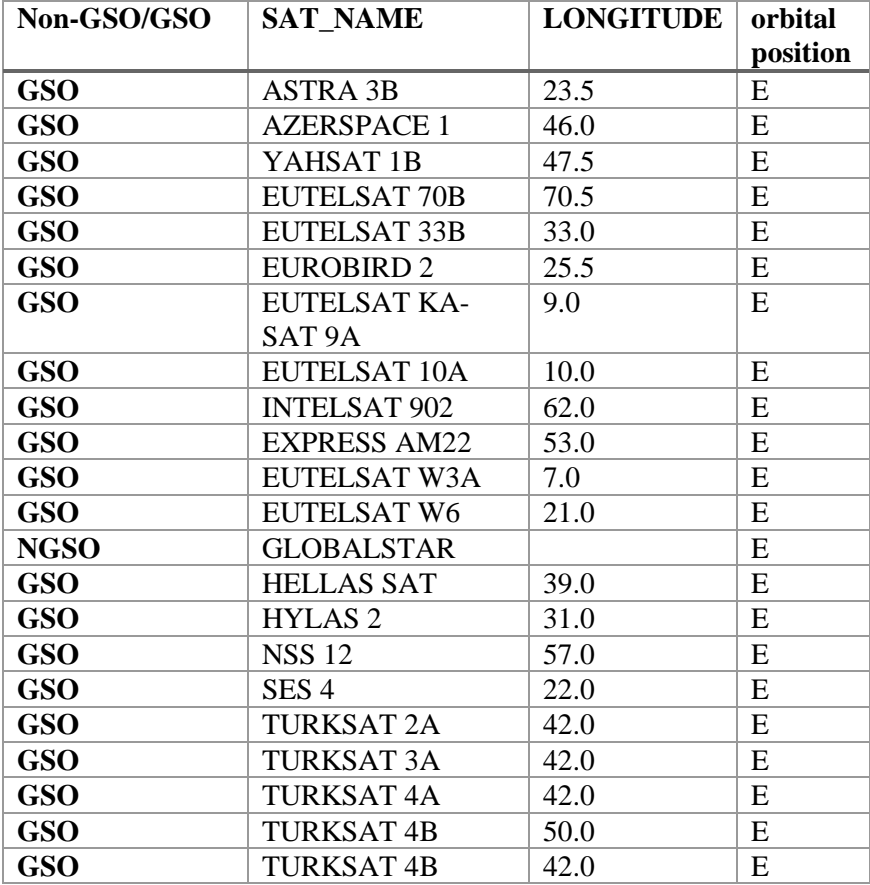

## <span id="page-36-0"></span>*EK-6 FREKANS PLANI LİSTESİ*